# **Договор № А525/33401**

# г. Москва 19.01. 2023 г.

Федеральное государственное бюджетное образовательное учреждение высшего образования «Московский государственный технический университет имени Н.Э. Баумана (Национальный исследовательский университет)" (МГТУ им. Н.Э. Баумана), именуемое в дальнейшем «Заказчик», также - «Сублицензиат», в лице проректора по науке и цифровому развитию Дроговоза Павла Анатольевича, действующего на основании доверенности № 2 от 31.12.2022г., с одной стороны, и Общество с ограниченной ответственностью «СОФТЛАЙН ПРОЕКТЫ» именуемое в дальнейшем «Исполнитель», также - «Лицензиат», в лице генерального директора Разуваева Владимира Эдуардовича действующей на основании Устава, с другой стороны, вместе именуемые "Стороны" и каждый в отдельности "Сторона", на основании протокола подведения итогов электронного аукциона № 0373100076522000633-1 от 27.12.2022г., заключили настоящий договор (далее - Договор) о нижеследующем:

# **1. Предмет договора**

1.1 Лицензиат предоставляет Сублицензиату неисключительное право использования программ (далее Программы) (пакет офисных приложений) в предусмотренных п.1.2. пределах и передает экземпляры программ согласно Техническому заданию (приложение № 1 к настоящему договору).

1.2 Лицензиат передает Сублицензиату право осуществлять следующие действия в отношении Программ:

- использование программ в соответствии с их функциональным назначением, воспроизведение программ путем записи в памяти ЭВМ Сублицензиата и осуществление Сублицензиатом работы с программами, в соответствии с сопроводительной документацией;

- изготовление копий программ (при условии, что эти копии предназначены только для архивных целей и при необходимости для восстановления работы программ).

1.3 Все исключительные права на Программы сохраняются за компанией, являющейся Правообладателем программ для ЭВМ (базы данных).

1.4 Перечень передаваемых лицензий, указан в приложении №1, являющимся неотъемлемой частью настоящего Договора.

1.5 Срок передачи лицензий – 30 календарных дней с момента заключения договора.

**2. Цена Договора**

2.1 Под ценой Договора подразумевается вознаграждение, выплачиваемое Сублицензиатом Лицензиату за предоставление Сублицензиату неисключительных прав использования программ согласно Приложению №1 к настоящему Договору.

2.2 Цена Договора составляет **1782000,00** (один миллион семьсот восемьдесят две тысячи) рублей 00 копеек, НДС не облагается.

2.3 Сумма, подлежащая уплате заказчиком юридическому лицу или физическому лицу, в том числе зарегистрированному в качестве индивидуального предпринимателя, уменьшается на размер налогов, сборов и иных обязательных платежей в бюджеты бюджетной системы Российской Федерации, связанных с оплатой договора, если в соответствии с законодательством Российской Федерации о налогах и сборах такие налоги, сборы и иные обязательные платежи подлежат уплате в бюджеты бюджетной системы Российской Федерации заказчиком.

2.4 Сублицензиат перечисляет на расчётный счёт Лицензиата средства в течение 7-ми рабочих дней на основании документа о приемке, направленного Исполнителем и подписанного Заказчиком в порядке, предусмотренном ч. 13 ст. 94 Федерального закона №44-ФЗ от 05.04.2013г.

2.5 Вознаграждение выплачивается в российских рублях по безналичному расчету. Цена Программ включает уплату налогов, выплаченных или подлежащих выплате, страхование и другие возможные затраты участника, подлежащие возмещению в составе Договора.

2.6 Источник финансирования: Субсидия на финансовое обеспечение выполнения государственного задания и/или внебюджетные средства.

2.7 Идентификационный код закупки: 221770100252077010100101190015829244.

**3. Порядок приема-передачи права на программный продукт**

3.1. Сублицензиат, в соответствии с настоящим Договором осуществляет приемку переданных Лицензиатом прав на программный продукт, по документам о приемке.

3.2. Сублицензиат осуществляет оплату фактически переданных Лицензиатом прав на программный продукт на условиях предусмотренных настоящим Договором.

3.3. Исполнитель в срок не позднее одного дня с момента передачи права на программный продукт по настоящему Договору направляет Заказчику документ о приемке, в порядке, предусмотренном ч. 13 ст. 94 Федеральным законом №44-ФЗ от 05.04.2013г.

3.4. По решению Заказчика для приемки права на программный продукт, результатов отдельного этапа исполнения Договора может создаваться приемочная комиссия, которая состоит не менее чем из пяти человек.

3.5. Для проверки соответствия качества предоставленного Лицензиатом права на программный продукт, предоставленных результатов требованиям, установленным настоящим Договором, Сублицензиат вправе привлекать третьих лиц, а также независимых экспертов.

3.6. Сублицензиат не позднее двадцати рабочих дней, следующих за днем поступления документа о приемке осуществляет одно из следующих действий (за исключением случая создания приемочной комиссии):

а) подписывает усиленной электронной подписью лица, имеющего право действовать от имени заказчика, и размещает в единой информационной системе документ о приемке;

б) формирует с использованием единой информационной системы, подписывает усиленной электронной подписью лица, имеющего право действовать от имени заказчика, и размещает в единой информационной системе мотивированный отказ от подписания документа о приемке с указанием причин такого отказа

3.7. В случае получения от Сублицензиата (или уполномоченного им лица) запроса о предоставлении разъяснений касательно результатов оказанных услуг, дополнительных материалов либо мотивированного отказа от подписания документа о приемке с указанием причин такого отказа и сроком устранения нарушений лицензиат в течение 3 (трех) рабочих дней обязан представить Заказчику запрашиваемые разъяснения, дополнительные материалы в отношении оказанных услуг или в срок, установленный в документе, устранить полученные от Сублицензиата замечания/недостатки/нарушения произвести доработки и направить Заказчику документ о приемке в порядке, предусмотренном пунктом.3.3 Договора.

3.8. В случае, если по результатам устранения недостатков Сублицензиатом будет принято решение об устранении лицензиатом недостатков/выполнении доработок в надлежащем порядке и в установленные сроки, а также в случае отсутствия у Сублицензиата запросов о предоставлении разъяснений, дополнительных материалов в отношении оказанных услуг, Сублицензиат принимает оказанные услуги и подписывает усиленной электронной подписью лица, имеющего право действовать от имени заказчика, и размещает в единой информационной системе документ о приемке.

3.9. Подписанный Сублицензиатом и Лицензиатом документ о приемке является основанием для оплаты Исполнителю оказанных услуг.

3.10. Заказчик вправе не отказывать в приемке результатов отдельного этапа исполнения Договора либо оказанных услуг в случае выявления несоответствия этих результатов либо этих услуг условиям Договора, если выявленное несоответствие не препятствует приемке этих результатов либо этих услуг и устранено Исполнителем.

3.11. Заказчик вправе отказаться от исполнения настоящего Договора при условии оплаты Исполнителю фактически понесенных им расходов.

#### **4. Права и обязанности сторон**

4.1. Права и обязанности Лицензиата

4.1.1. оплаты на условиях настоящего Договора за передачу электронного сертификата на предоставление технической поддержки в соответствии с Договором.

4.1.2. Лицензиат в письменной форме предоставляет Сублицензиату следующие сведения:

- о наличии претензий третьих лиц на авторство или включение в число соавторов Программ;

- о наличии договорных отношений, касающихся использования Программ.

4.1.3. Лицензиат обязуется по требованию Сублицензиата предоставлять имеющиеся у него документы и иные материалы, подтверждающие сведения, предоставленные Лицензиатом в соответствии с п. 4.1.2. Договора.

4.1.4. Лицензиат сохраняет за собой перечисленные в п.1.2. договора права и вправе передавать их иным лицам в течение всего срока действия Договора.

4.1.5. Лицензиат передает права использования Программ не позднее 20 дней с момента заключения договора.

Место передачи: 105005, г. Москва, ул. 2-я Бауманская, д.5, стр.1.

В случае если для предоставления Лицензиатом Прав, Сублицензиат должен заполнить и предоставить Лицензиату определенные формы/анкеты, срок предоставления Прав может быть увеличен на период, затраченный на исправление некорректно заполненных и/или несвоевременно предоставленных Сублицензиатом форм/анкет.

4.2. Права и обязанности Сублицензиата

4.2.1. Сублицензиат имеет право использовать Программы способами, указанными в п.1.2. Договора.

4.2.2. Сублицензиат имеет право защищать Программы от любого неправомерного использования вплоть до судебного преследования нарушителей, а также добиваться изъятия из гражданского борота контрафактных экземпляров Программ в соответствии с действующим законодательством РФ.

4.2.3. Сублицензиат обязан своевременно выплатить Лицензиату вознаграждение в соответствии с разделом 2 Договора.

4.2.4. Сублицензиат обязан информировать Лицензиата в течение 15 рабочих дней об изменении своих реквизитов, указанных в настоящем Договоре и возможных приложениях к нему, а также о любых решениях Сублицензиата, касающихся его ликвидации, реорганизации как юридического лица.

4.2.5. Исполнять иные обязательства, предусмотренные действующими на территории Российской Федерации нормативными правовыми актами и настоящим Договором.

#### **5. Срок действия Договора**

5.1. Настоящий Договор вступает в силу с момента его заключения и действует до полного исполнения сторонами своих обязательств.

# **6. Ответственность сторон**

6.1. Уплата штрафов, пеней, неустоек не освобождает исполнителя от возмещения убытков, причиненных исполнителем вследствие ненадлежащего исполнения Договора.

6.2. В случае просрочки исполнения заказчиком обязательств, предусмотренных Договором, а также в иных случаях неисполнения или ненадлежащего исполнения заказчиком обязательств, предусмотренных Договором, исполнитель вправе потребовать уплаты неустоек (штрафов, пеней).

6.3. Пеня начисляется за каждый день просрочки исполнения заказчиком обязательства, предусмотренного Договором, начиная со дня, следующего после дня истечения установленного Договором срока исполнения обязательства. При этом размер пени устанавливается в размере одной трехсотой действующей на дату уплаты пеней ставки рефинансирования Центрального банка Российской Федерации от не уплаченной в срок суммы.

6.4. За каждый факт неисполнения заказчиком обязательств, предусмотренных Договором, за исключением просрочки исполнения обязательств, предусмотренных договором, размер штрафа устанавливается в виде фиксированной суммы, определяемой в следующем порядке:

а) 1000 рублей, если цена Договора не превышает 3 млн. рублей (включительно);

б) 5000 рублей, если цена Договора составляет от 3 млн. рублей до 50 млн. рублей (включительно);

в) 10000 рублей, если цена Договора составляет от 50 млн. рублей до 100 млн. рублей (включительно);

г) 100000 рублей, если цена Договора превышает 100 млн. рублей.

6.5. В случае просрочки исполнения исполнителем обязательств, предусмотренных Договором, а также в иных случаях неисполнения или ненадлежащего исполнения исполнителем обязательств, предусмотренных Договором, заказчик направляет исполнителю требование об уплате неустоек (штрафов, пеней).

<span id="page-2-0"></span>6.6. Пеня начисляется за каждый день просрочки исполнения исполнителем обязательства, предусмотренного Договором, в размере одной трехсотой действующей на дату уплаты пени ставки рефинансирования Центрального банка Российской Федерации от цены договора, уменьшенной на сумму, пропорциональную объему обязательств, предусмотренных Договором и фактически исполненных исполнителем.

6.7. За ненадлежащее исполнение исполнителем обязательств, предусмотренных Договором, за исключением просрочки исполнения заказчиком, исполнителем обязательств (в том числе гарантийного обязательства), предусмотренных Договором, исполнитель выплачивает заказчику штраф в размере:

а) 10 процентов цены Договора (этапа) в случае, если цена Договора (этапа) не превышает 3 млн. рублей;

б) 5 процентов цены Договора (этапа) в случае, если цена Договора (этапа) составляет от 3 млн. рублей до 50 млн. рублей (включительно);

в) 1 процент цены Договора (этапа) в случае, если цена Договора (этапа) составляет от 50 млн. рублей до 100 млн. рублей (включительно);

г) 0,5 процента цены Договора (этапа) в случае, если цена Договора (этапа) составляет от 100 млн. рублей до 500 млн. рублей (включительно);

д) 0,4 процента цены Договора (этапа) в случае, если цена Договора (этапа) составляет от 500 млн. рублей до 1 млрд. рублей (включительно);

е) 0,3 процента цены Договора (этапа) в случае, если цена Договора (этапа) составляет от 1 млрд. рублей до 2 млрд. рублей (включительно);

ж) 0,25 процента цены Договора (этапа) в случае, если цена Договора (этапа) составляет от 2 млрд. рублей до 5 млрд. рублей (включительно);

з) 0,2 процента цены Договора (этапа) в случае, если цена Договора (этапа) составляет от 5 млрд. рублей до 10 млрд. рублей (включительно);

и) 0,1 процента цены Договора (этапа) в случае, если цена Договора (этапа) превышает 10 млрд. рублей.

6.8. За ненадлежащее исполнение исполнителем обязательств, предусмотренных Договором, заключенным в соответствии с п. 1 ч.1 ст. 30 Федеральным законом от 5 апреля 2013 года № 44-ФЗ «О контрактной системе в сфере закупок товаров, работ, услуг для обеспечения государственных и муниципальных нужд», за исключением просрочки исполнения заказчиком, исполнителем обязательств (в том числе гарантийного обязательства), предусмотренных Договором, исполнитель выплачивает заказчику штраф в размере:

а) 3 процента цены Договора (этапа) в случае, если цена Договора (этапа) не превышает 3 млн. рублей;

б) 2 процента цены Договора (этапа) в случае, если цена Договора (этапа) составляет от 3 млн. рублей до 10 млн. рублей (включительно);

в) 1 процент цены Договора (этапа) в случае, если цена Договора (этапа) составляет от 10 млн. рублей до 20 млн. рублей (включительно).

6.9. За каждый факт неисполнения или ненадлежащего исполнения исполнителем обязательств, предусмотренных Договором, заключенным с победителем закупки (или с иным участником закупки в случаях, установленных Федеральным законом), предложившим наиболее высокую цену за право заключения Договора, размер штрафа рассчитывается в порядке, установленном настоящими Правилами, за исключением просрочки исполнения обязательств (в том числе гарантийного обязательства), предусмотренных Договором, и устанавливается в виде фиксированной суммы, определяемой в следующем порядке:

а) 10 процентов начальной (максимальной) цены Договора в случае, если начальная (максимальная) цена Договора не превышает 3 млн. рублей;

б) 5 процентов начальной (максимальной) цены Договора в случае, если начальная (максимальная) цена Договора составляет от 3 млн. рублей до 50 млн. рублей (включительно);

в) 1 процент начальной (максимальной) цены Договора в случае, если начальная (максимальная) цена Договора составляет от 50 млн. рублей до 100 млн. рублей (включительно).

6.10. За каждый факт неисполнения или ненадлежащего исполнения исполнителем обязательства, предусмотренного Договором, которое не имеет стоимостного выражения, размер штрафа устанавливается (при наличии в Договоре таких обязательств) в виде фиксированной суммы, определяемой в следующем порядке:

а) 1000 рублей, если цена Договора не превышает 3 млн. рублей;

б) 5000 рублей, если цена Договора составляет от 3 млн. рублей до 50 млн. рублей (включительно);

в) 10000 рублей, если цена Договора составляет от 50 млн. рублей до 100 млн. рублей (включительно); г) 100000 рублей, если цена Договора превышает 100 млн. рублей.

6.11. Общая сумма начисленной неустойки (штрафов, пени) за неисполнение или ненадлежащее исполнение исполнителем обязательств, предусмотренных Договором, не может превышать цену Договора.

6.12. Общая сумма начисленной неустойки (штрафов, пени) за ненадлежащее исполнение заказчиком обязательств, предусмотренных Договором, не может превышать цену Договора.

6.13. Сторона освобождается от уплаты неустойки (штрафа, пени), если докажет, что неисполнение или ненадлежащее исполнение обязательства, предусмотренного Договором, произошло вследствие непреодолимой силы или по вине другой стороны.

6.14. Уплата неустойки, штрафа не освобождает Исполнителя от исполнения своих обязательств.

6.15. Заказчик имеет право удержать из причитающихся Исполнителю платежей сумму причитающихся Заказчику штрафов и неустоек.

6.16. Штрафные санкции начисляются исключительно по письменному требованию заинтересованной стороны. Сторона, к которой предъявлено требование об уплате неустойки (штрафов, пеней), обязана ее заплатить. При не предъявлении претензии за ненадлежащее исполнение условий настоящего Договора размер неустойки (штрафов, пеней) равен 0 (нулю).

6.17. Все возникающие претензии по Договору между Сторонами должны быть рассмотрены в течение 7 календарных дней с момента получения претензии. Отправление претензий и ответов на них – заказным письмом с уведомлением.

6.18. В случае не достижения взаимоприемлемых решений между Сторонами, споры подлежат рассмотрению в арбитражном суде Московской области.

#### **7. Форс-мажор**

7.1. Стороны освобождаются от ответственности за частичное или полное неисполнение обязательств по настоящему Договору, если это неисполнение явилось следствием обстоятельств непреодолимой силы, возникших после заключения настоящего Договора в результате обстоятельств чрезвычайного характера, которые стороны не могли предвидеть или предотвратить.

7.2. При наступлении обстоятельств форс-мажора каждая сторона должна без промедления известить о них в письменном виде другую сторону. Извещение должно содержать данные о характере обстоятельств, а также официальные документы, удостоверяющие наличие этих обстоятельств и, по возможности, дающие оценку их влияния на возможность исполнения стороной своих обязательств по данному Договору.

7.3. В случаях наступления обстоятельств форс-мажора срок выполнения стороной обязательств по настоящему Договору отодвигается соразмерно времени, в течение которого действуют эти обстоятельства и их последствия.

7.4. Если наступившие обстоятельства форс-мажора и их последствия продолжают действовать более пятнадцати дней, стороны проводят дополнительные переговоры для выявления приемлемых альтернативных способов исполнения настоящего Договора.

### **8. Обеспечение исполнения обязательств**

<span id="page-3-0"></span>8.1. Обеспечение исполнения настоящего Договора предоставляется на сумму: **178200,00 (сто семьдесят восемь тысяч двести) рублей 00 копеек**

<span id="page-3-1"></span>8.2. В случае, если при проведении аукциона начальная (максимальная) цена Договора составляла более чем пятнадцать миллионов рублей и Поставщиком(подрядчиком, исполнителем) предложена цена Договора, которая на двадцать пять и более процентов ниже начальной (максимальной) цены Договора,

настоящий Договор заключается только после предоставления Поставщиком(подрядчиком, исполнителем) обеспечения исполнения Договора в размере, превышающем в полтора раза размер обеспечения исполнения Договора, указанный в п. [8.1.](#page-3-0) настоящего Договора, но не менее чем в размере аванса (если договором предусмотрена выплата аванса).

8.3. В случае, если при проведении аукциона начальная (максимальная) цена договора составляет пятнадцать миллионов рублей и менее и Поставщиком(подрядчиком, исполнителем) предложена цена Договора, которая на двадцать пять и более процентов ниже начальной (максимальной) цены договора, настоящий Договор заключается только после предоставления Поставщиком(подрядчиком, исполнителем) обеспечения исполнения Договора в размере, указанном в пункте [8.2,](#page-3-1) или информации, подтверждающей добросовестность Поставщика(подрядчика, исполнителя) на дату подачи заявки в соответствии с пунктом [8.4](#page-4-0) и обеспечения исполнения Договора в размере, указанном в пункте [8.1.](#page-3-0)

<span id="page-4-0"></span>8.4. К информации, подтверждающей добросовестность Поставщика (подрядчика, исполнителя), относится информация, содержащаяся в реестре контрактов, заключенных заказчиками, и подтверждающая исполнение таким участником в течение трех лет до даты подачи заявки на участие в закупке трех контрактов (с учетом правопреемства), исполненных без применения к такому участнику неустоек (штрафов, пеней). При этом цена одного из таких контрактов должна составлять не менее чем двадцать процентов начальной (максимальной) цены контракта, указанной в извещении об осуществлении закупки и документации о закупке.

<span id="page-4-1"></span>8.5. Поставщик (подрядчик, исполнитель), с которым заключается Договор по результатам определения поставщика (подрядчика, исполнителя) в соответствии с пунктом 1 части 1 статьи 30 Федерального закона от 5 апреля 2013 года № 44-ФЗ «О контрактной системе в сфере закупок товаров, работ, услуг для обеспечения государственных и муниципальных нужд», освобождается от предоставления обеспечения исполнения договора, в том числе с учетом положений статьи 37 Федерального закона от 5 апреля 2013 года № 44-ФЗ «О контрактной системе в сфере закупок товаров, работ, услуг для обеспечения государственных и муниципальных нужд», в случае предоставления Поставщиком(подрядчиком, исполнителем) информации, содержащейся в реестре контрактов, заключенных заказчиками, и подтверждающей исполнение таким участником (без учета правопреемства) в течение трех лет до даты подачи заявки на участие в закупке трех контрактов, исполненных без применения к такому участнику неустоек (штрафов, пеней).

8.6. Указанная информация, предусмотренная пунктом [8.4,](#page-4-0) [8.5](#page-4-1) предоставляется Поставщиком(подрядчиком, исполнителем) при направлении Заказчику подписанного проекта договора.

8.7. Настоящий Договор заключается после предоставления Поставщиком(подрядчиком, исполнителем) обеспечения исполнения договора.

<span id="page-4-3"></span>8.8. В ходе исполнения договора поставщик (подрядчик, исполнитель) вправе изменить способ обеспечения исполнения договора и (или) предоставить заказчику взамен ранее предоставленного обеспечения исполнения договора новое обеспечение исполнения договора, размер которого может быть уменьшен в порядке и случаях, которые предусмотрены пунктам[и 8.10,](#page-4-2) [8.11](#page-5-0) настоящего договора. Поставщик (подрядчик, исполнитель) вправе изменить способ обеспечения гарантийных обязательств и (или) предоставить заказчику взамен ранее предоставленного обеспечения гарантийных обязательств новое обеспечение гарантийных обязательств.

<span id="page-4-4"></span>8.9. В случае, если настоящим договором предусмотрены отдельные этапы его исполнения и установлено требование обеспечения исполнения договора, в ходе исполнения данного договора размер этого обеспечения подлежит уменьшению в порядке и случаях, которые предусмотрены [8.10,](#page-4-2) [8.11](#page-5-0) настоящего договора.

<span id="page-4-2"></span>8.10. Размер обеспечения исполнения договора уменьшается посредством направления заказчиком информации об исполнении поставщиком (подрядчиком, исполнителем) обязательств по поставке товара, выполнению работы (ее результатов), оказанию услуги или об исполнении им отдельного этапа исполнения договора и стоимости исполненных обязательств для включения в соответствующий реестр контрактов, предусмотренный статьей 103 Федерального закона от 5 апреля 2013 года № 44-ФЗ «О контрактной системе в сфере закупок товаров, работ, услуг для обеспечения государственных и муниципальных нужд». Уменьшение размера обеспечения исполнения договора производится пропорционально стоимости исполненных обязательств, приемка и оплата которых осуществлены в порядке и сроки, которые предусмотрены договором. В случае, если обеспечение исполнения договора осуществляется путем предоставления независимой гарантии, требование заказчика об уплате денежных сумм по этой гарантии может быть предъявлено в размере не более размера обеспечения исполнения договора, рассчитанного заказчиком на основании информации об исполнении договора, размещенной в соответствующем реестре контрактов. В случае, если обеспечение исполнения договора осуществляется путем внесения денежных средств на счет, указанный заказчиком, по заявлению поставщика (подрядчика, исполнителя) ему возвращаются заказчиком в установленный в соответствии с частью 27 статьи 34 Федерального закона от 5 апреля 2013 года № 44-ФЗ «О контрактной системе в сфере закупок товаров, работ, услуг для обеспечения государственных и муниципальных нужд» Договором срок денежные средства в сумме, на которую уменьшен размер обеспечения исполнения договора, рассчитанный заказчиком на основании информации об исполнении договора, размещенной в соответствующем реестре контрактов.

<span id="page-5-0"></span>8.11. Предусмотренное пунктами [8.8,](#page-4-3) [8.9](#page-4-4) настоящего договора уменьшение размера обеспечения исполнения договора осуществляется при условии отсутствия неисполненных поставщиком (подрядчиком, исполнителем) требований об уплате неустоек (штрафов, пеней), предъявленных заказчиком в соответствии с настоящим Федеральным законом, а также приемки заказчиком поставленного товара, выполненной работы (ее результатов), оказанной услуги, результатов отдельного этапа исполнения договора в объеме выплаченного аванса (если Договором предусмотрена выплата аванса). Такое уменьшение не допускается в случаях, определенных Правительством Российской Федерации в целях обеспечения обороноспособности и безопасности государства, защиты здоровья, прав и законных интересов граждан Российской Федерации.

8.12. В случае установления в Техническом задании гарантийных обязательства, Исполнитель обязан предоставить обеспечение таких обязательств в размере: не установлено.

8.13. После заключения Контракта, но в срок не позднее чем за 3 рабочих дня до даты передачи товара Исполнитель обязан предоставить обеспечение гарантийных обязательств и копии документов, подтверждающие предоставление обеспечения гарантийных обязательств, если такие обязательства установлены в Техническом задании.

8.14. Приемка поставленного товара осуществляется Заказчиком только после предоставления Исполнителем обеспечения гарантийных обязательств, если такие обязательства установлены в Техническом задании.

8.15. Исполнение Договора могут обеспечиваться предоставлением независимой гарантии, выданной банком и соответствующей требованиям статьи 45 Федерального закона от 5 апреля 2013 года № 44-ФЗ «О контрактной системе в сфере закупок товаров, работ, услуг для обеспечения государственных и муниципальных нужд», или внесением денежных средств на указанный заказчиком счет, на котором в соответствии с законодательством Российской Федерации учитываются операции со средствами, поступающими заказчику. Способ обеспечения исполнения Договора определяется Поставщиком(подрядчиком, исполнителем), с которым заключается Договор, самостоятельно. При этом срок действия независимой гарантии должен превышать предусмотренный Договором срок исполнения обязательств, которые должны быть обеспечены такой независимой гарантией, не менее чем на один месяц, в том числе в случае его изменения в соответствии со статьей 95 Федерального закона от 5 апреля 2013 года  $N<sub>2</sub>$  44-ФЗ «О контрактной системе в сфере закупок товаров, работ, услуг для обеспечения государственных и муниципальных нужд».

8.16. Денежные средства, вносимые в обеспечение исполнения настоящего Договора должны быть перечислены в размере, установленном в настоящем Договора, на следующий счет:

ИНН 7701002520

КПП 770101001

Юридический адрес: 105005, г. Москва, Муниципальный Округ Басманный Вн.Тер.Г., 2-Я Бауманская ул., д. 5, стр.1

Почтовый адрес: 105005, г. Москва, Муниципальный Округ Басманный Вн.Тер.Г., 2-Я Бауманская ул., д. 5, стр.1.

л/с 20736X72760

р/с 03214643000000017300

к/с (ЕКС) 40102810545370000003

БИК 004525988

ГУ Банка России по ЦФО / УФК по г. Москве г. Москва

КБК 00000000000000000510, ОКТМО 45375000.**.**

8.17. Поставщик (подрядчик, исполнитель) обязан в случае отзыва в соответствии с законодательством Российской Федерации у организации, предоставившего независимую гарантию в качестве обеспечения исполнения Договора, лицензии на осуществление банковских операций предоставить новое обеспечение исполнения Договора не позднее одного месяца со дня надлежащего уведомления заказчиком поставщика (подрядчика, исполнителя) о необходимости предоставить соответствующее обеспечение. Размер такого обеспечения может быть уменьшен в порядке и случаях, которые предусмотрены пунктами [8.8,](#page-4-3) [8.9,](#page-4-4) [8.10,](#page-4-2) [8.11](#page-5-0) настоящего Договора. За каждый день просрочки исполнения поставщиком (подрядчиком, исполнителем) обязательства, предусмотренного настоящим пунктом, начисляется пеня в размере, определенном в порядке, установленном в соответствии с пунктом [6.6](#page-2-0) настоящего договора.

8.18. Факт внесения денежных средств, подтверждающее перечисление денежных средств в качестве обеспечения исполнения настоящего договора подтверждается платежным поручением.

8.19. Денежные средства возвращаются Поставщику(подрядчику, исполнителю) Заказчиком при условии надлежащего исполнения Поставщиком(подрядчиком, исполнителем), соответствующих обязательств по настоящему Договору в течение 15 календарных дней с исполнения поставщиком (подрядчиком, исполнителем) обязательств, в обеспечение которых внесены денежные средства.

### **9. Изменение, расторжение Договора.**

9.1. Изменение существенных условий настоящего Договора при его исполнении не допускается, за исключением их изменения по соглашению сторон в следующих случаях:

9.1.1. при снижении цены настоящего Договора без изменения предусмотренных настоящего Договора объема услуг, качества оказываемых услуг и иных условий договора;

9.1.2. если по предложению Заказчика увеличиваются предусмотренные настоящим Договором количество товара, объем работы или услуги не более чем на десять процентов или уменьшаются предусмотренные настоящим Договором количество поставляемого товара, объем выполняемой работы или оказываемой услуги не более чем на десять процентов. При этом по соглашению сторон допускается изменение с учетом положений бюджетного законодательства Российской Федерации цены договора пропорционально дополнительному количеству товара, дополнительному объему работы или услуги исходя из установленной в настоящем Договоре цены единицы товара, работы или услуги, но не более чем на десять процентов цены настоящего Договора. При уменьшении предусмотренных настоящим Договором количества товара, объема работы или услуги стороны договора обязаны уменьшить цену договора исходя из цены единицы товара, работы или услуги. Цена единицы дополнительно поставляемого товара или цена единицы товара при уменьшении предусмотренного настоящим Договором количества поставляемого товара должна определяться как частное от деления первоначальной цены договора на предусмотренное в настоящем Договоре количество такого товара В случае уменьшения в соответствии с настоящим пунктом цены договора заказчик возвращает поставщику (подрядчику, исполнителю) денежные средства в размере, пропорциональном размеру такого уменьшения цены контракта;

9.1.3. В соответствии с частью 5 статьи 78.1 Бюджетного кодекса Российской Федерации изменение по соглашению сторон размера и (или) сроков оплаты и (или) объема товаров, работ, услуг в случае уменьшения в соответствии с данным Кодексом получателю бюджетных средств, предоставляющему субсидии, ранее доведенных в установленном порядке лимитов бюджетных обязательств на предоставление субсидии.

9.1.4. Изменение срока исполнения отдельного этапа (отдельных этапов) исполнения контракта в рамках срока исполнения контракта, предусмотренного при его заключении

9.2. При исполнении Договора не допускается перемена Исполнителя, за исключением случая, если новый Исполнитель является правопреемником Исполнителя по Договору вследствие реорганизации юридического лица в форме преобразования, слияния или присоединения.

9.3. При исполнении настоящего Договора по согласованию Заказчика с Исполнителем допускается поставка товара, выполнение работы или оказание услуги, качество, технические и функциональные характеристики (потребительские свойства) которых являются улучшенными по сравнению с качеством и соответствующими техническими и функциональными характеристиками, указанными в настоящем Договоре.

<span id="page-6-0"></span>9.4. Расторжение настоящего Договора допускается по соглашению сторон, по решению суда, а также в случае одностороннего отказа в соответствии с действующим законодательством или настоящим Договором.

9.5. Заказчик вправе принять решение об одностороннем отказе от исполнения настоящего Договора по основаниям, предусмотренным Гражданским кодексом Российской Федерации для одностороннего отказа в порядке, предусмотренном Федеральным законом №44-ФЗ от 05.04.2013г.

9.6. Заказчик вправе провести экспертизу оказываемых услуг с привлечением экспертов, экспертных организаций до принятия решения об одностороннем отказе от исполнения договора в соответствии с пунктом [9.4.](#page-6-0)

9.7. Если Заказчиком проведена экспертиза оказываемых услуг с привлечением экспертов, экспертных организаций, решение об одностороннем отказе от исполнения настоящего Договора может быть принято Заказчиком только при условии, что по результатам экспертизы оказываемых услуг в заключении эксперта, экспертной организации будут подтверждены нарушения условий настоящего Договора, послужившие основанием для одностороннего отказа Заказчика от исполнения Договора.

9.8. Заказчик обязан принять решение об одностороннем отказе от исполнения контракта в случаях, если в ходе исполнения контракта установлено, что:

9.9. а) поставщик (подрядчик, исполнитель) и (или) поставляемый товар перестали соответствовать установленным извещением об осуществлении закупки и (или) документацией о закупке (если действующим законодательством предусмотрена документация о закупке) требованиям к участникам закупки (за исключением требования, предусмотренного частью 1.1 (при наличии такого требования) статьи 31 Федерального закона №44-ФЗ от 05.04.2013г. и (или) поставляемому товару;

9.10. б) при определении поставщика (подрядчика, исполнителя) поставщик (подрядчик, исполнитель) представил недостоверную информацию о своем соответствии и (или) соответствии поставляемого товара требованиям, указанным в подпункте "а" настоящего пункта, что позволило ему стать победителем определения поставщика (подрядчика, исполнителя);

9.11. Исполнитель вправе принять решение об одностороннем отказе от исполнения настоящего Договора по основаниям, предусмотренным Гражданским кодексом Российской Федерации для одностороннего отказа от исполнения отдельных видов обязательств в порядке, предусмотренном ст. 95 Федерального закона №44-ФЗ от 05.04.2013г.

9.12. При расторжении настоящего Договора в связи с односторонним отказом стороны настоящего Контакта от исполнения Договора другая сторона Договора вправе потребовать возмещения только

фактически понесенного ущерба, непосредственно обусловленного обстоятельствами, являющимися основанием для принятия решения об одностороннем отказе от исполнения настоящего Контакта.

9.13. Все изменения оформляются в письменном виде путем подписания Сторонами дополнительных соглашений к Договору. Дополнительные соглашения к Договору являются его неотъемлемой частью и вступают в силу с момента их подписания Сторонами.

### **10. Антикоррупционная оговорка**

10.1. При исполнении своих обязательств по настоящему Договору Стороны, их аффилированные лица, работники или посредники не выплачивают, не предлагают какие-либо ценности, услуги или выплату каких-либо денежных средств прямо или косвенно любым лицам для оказания влияния на действия или решения этих лиц с целью получения каких-либо неправомерных преимуществ или достижения иных неправомерных целей.

10.2. При исполнении своих обязательств по настоящему Договору Стороны, их аффилированные лица, работники или посредники не осуществляют действия, квалифицируемые российским законодательством как дача/получение взятки, коммерческий подкуп, а также действия, нарушающие требования российского законодательства и международных актов о противодействии легализации (отмыванию) доходов, полученных преступным путем.

10.3. В случае возникновения у Стороны подозрений, что произошло или может произойти нарушение каких-либо положений настоящего пункта, она обязуется уведомить об этом другую Сторону в письменной форме. В письменном уведомлении Сторона обязана сослаться на факты или предоставить материалы, достоверно подтверждающие или дающие аргументированное основание предполагать, что произошло или может произойти нарушение каких-либо положений настоящего пункта другой Стороной, её аффилированными лицами, работниками или посредниками, выражающееся в действиях, квалифицируемых российским законодательством как дача или получение взятки, коммерческий подкуп, а также в действиях, нарушающих требования российского законодательства и международных актов о противодействии легализации доходов, полученных преступным путём. Сторона, получившая такое письменное уведомление, обязана подтвердить или обоснованно опровергнуть факты, изложенные в уведомлении, направив письменный ответ Стороне-инициатору.

10.4. Нарушение Стороной обязательств воздерживаться от запрещенных в настоящей статье действий, признанное виновной Стороной или подтвержденное в установленном законом порядке, является существенным нарушением условий настоящего договора и основанием для другой Стороны отказаться в одностороннем порядке от его исполнения и потребовать возмещение понесенных в связи с этим убытков.

#### **11. Прочие условия**

11.1. Настоящий Договор, может быть, расторгнут в установленном законодательством порядке

11.2. Настоящий Договор заключен в электронной форме в соответствии с Федеральным законом от 5 апреля 2013 года № 44-ФЗ «О контрактной системе в сфере закупок товаров, работ, услуг для обеспечения государственных и муниципальных нужд».

11.3. В случаях, не предусмотренных настоящим Договором, Стороны руководствуются действующим законодательством РФ.

#### **12. Реквизиты сторон**

**ЗАКАЗЧИК**: ФЕДЕРАЛЬНОЕ ГОСУДАРСТВЕННОЕ БЮДЖЕТНОЕ ОБРАЗОВАТЕЛЬНОЕ УЧРЕЖДЕНИЕ ВЫСШЕГО ОБРАЗОВАНИЯ "МОСКОВСКИЙ ГОСУДАРСТВЕННЫЙ ТЕХНИЧЕСКИЙ УНИВЕР-СИТЕТ ИМЕНИ Н.Э. БАУМАНА (НАЦИОНАЛЬНЫЙ ИССЛЕДОВАТЕЛЬСКИЙ УНИВЕРСИТЕТ)" (МГТУ им. Н.Э. Баумана) ИНН 7701002520 КПП 770101001 ОКОПФ 75103 ОКПО 02066434 ОГРН 1027739051779 Юридический адрес: 105005, г. Москва, Муниципальный Округ Басманный Вн.Тер.Г., 2-Я Бауманская ул., д. 5, стр.1 Почтовый адрес: 105005, г. Москва, Муниципальный Округ Басманный Вн.Тер.Г., 2-Я Бауманская ул., д. 5, стр.1. л/с 20736X72760 р/с 03214643000000017300 к/с (ЕКС) 40102810545370000003 БИК 004525988 ГУ Банка России по ЦФО / УФК по г. Москве г. Москва КБК 00000000000000000510, ОКТМО 45375000. **ИСПОЛНИТЕЛЬ:** ООО «СОФТЛАЙН ПРОЕКТЫ» ИНН 7728734000 КПП 772501001 ОГРН 1107746348445

ОКОПФ 12300<br>Юридический адрес 115114, Г МОСКВА, НАБ ДЕРБЕНЕВСКАЯ, 7, СТР.9, Фактический адрес 115114, Г МОСКВА, НАБ ДЕРБЕНЕВСКАЯ, 7, СТР.9<br>Номер контактного телефона 74952320023 olga.morozova@softline.com 74952320023 olga.morozova@softline.com Банковские реквизиты Расчетный счет 40702810801300002672<br>Корреспондентский счет 30101810200000000593 Корреспондентский счет<br>БИК 301018102 301018102 Название банка АО «Альфа-Банк», ДО "Пятницкая"

МГТУ им. Н.Э. Баумана Проректор по науке и цифровому развитию

**СУБЛИЦЕНЗИАТ: ЛИЦЕНЗИАТ:** ООО «СОФТЛАЙН ПРОЕКТЫ» Генеральный директор

 $\frac{1}{\sqrt{2\pi}}$  / Дроговоз П. А. /

 $\Box$  / Разуваев В.Э. /

## **Приложение № 1 к Договору № А525/33401 от «\_\_» \_\_\_\_\_\_\_\_\_\_\_\_ 202\_ г.**

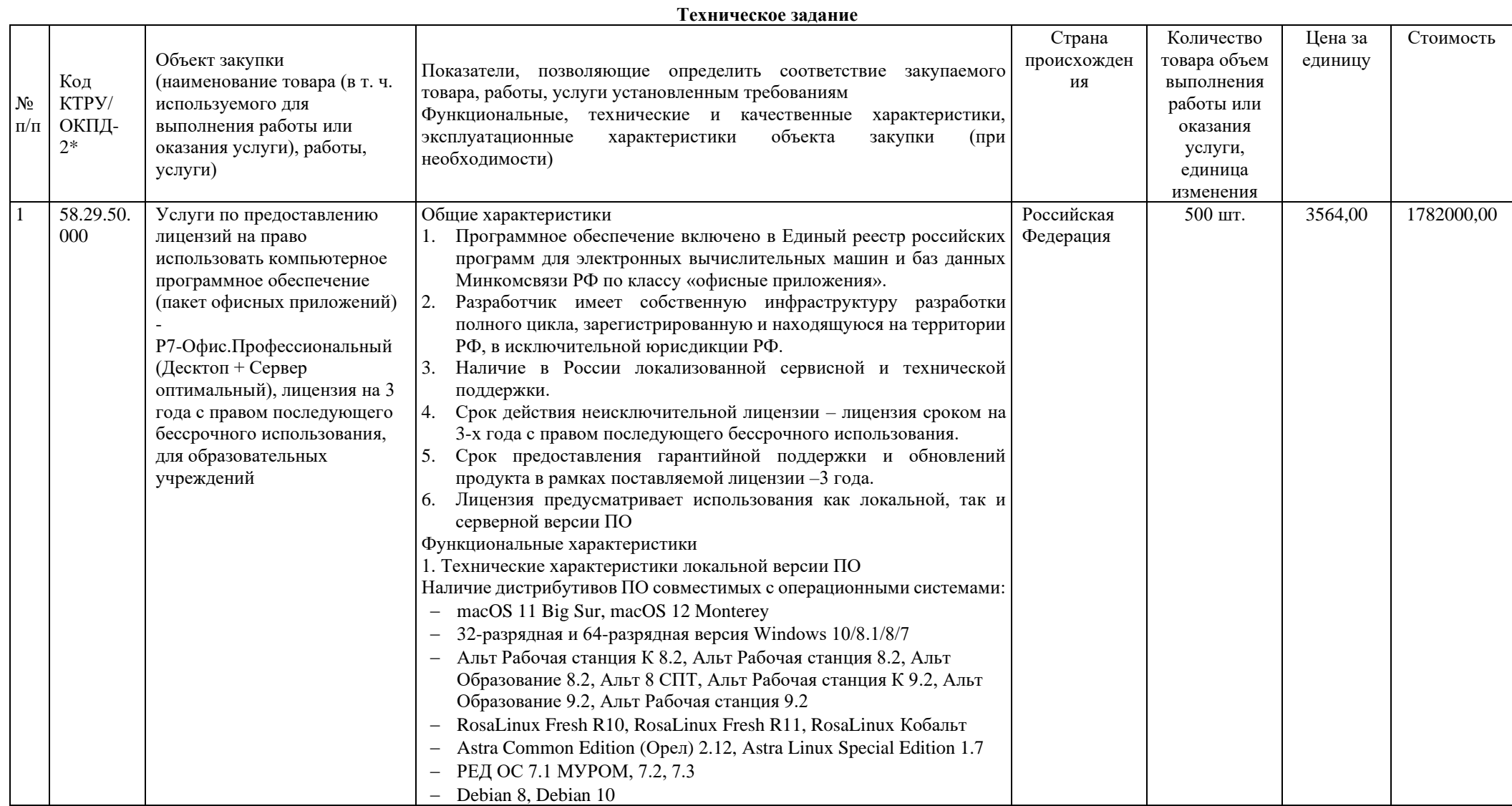

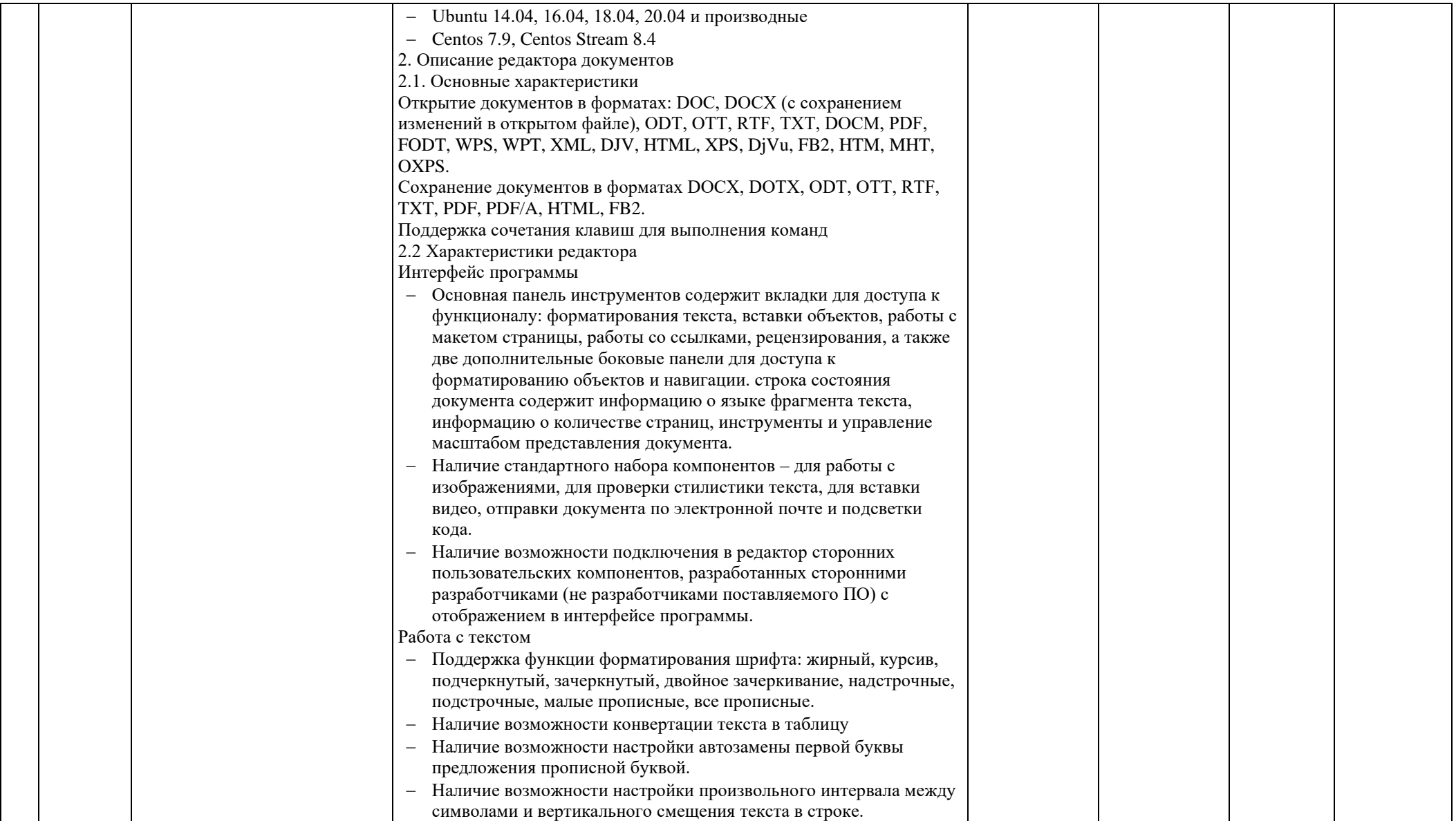

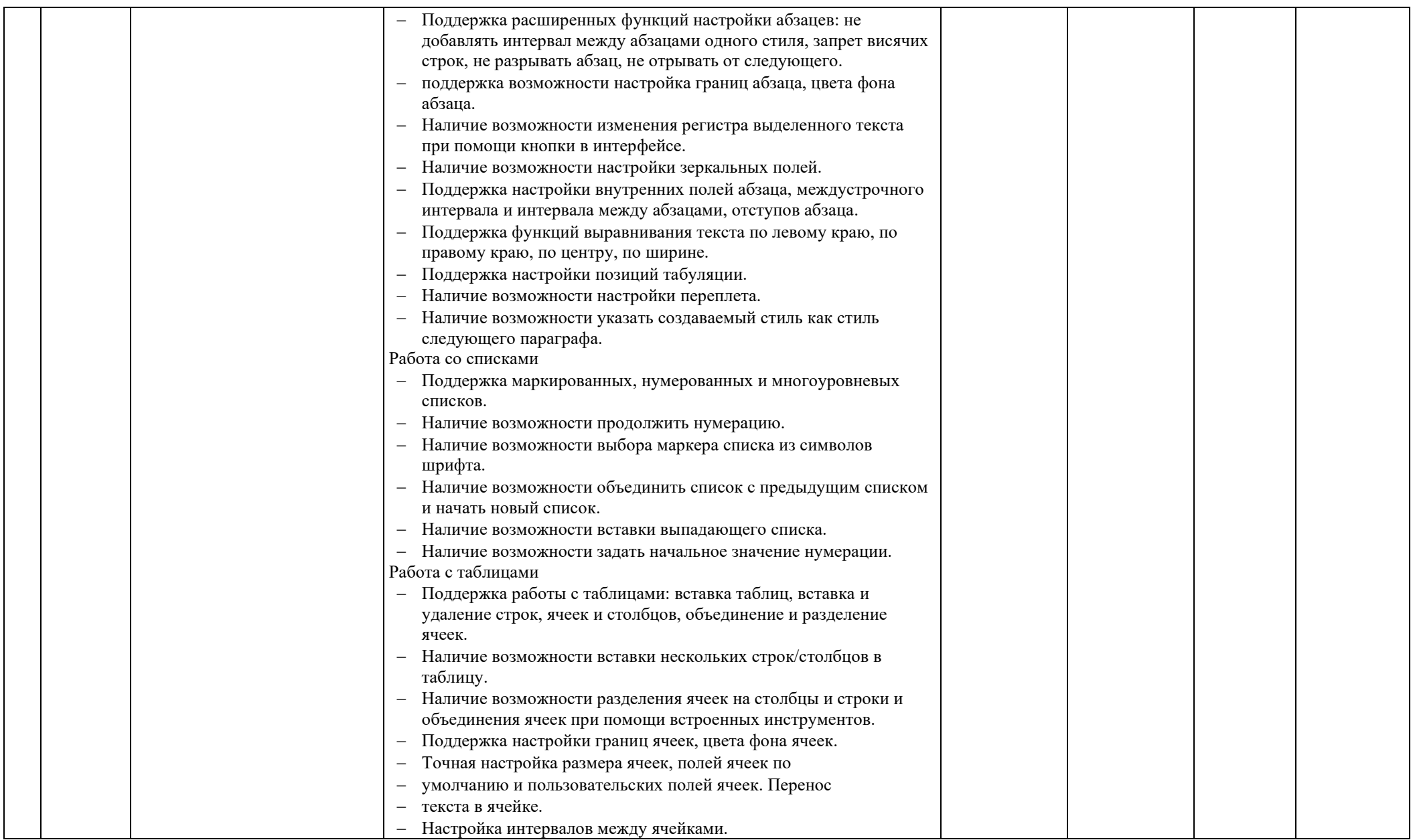

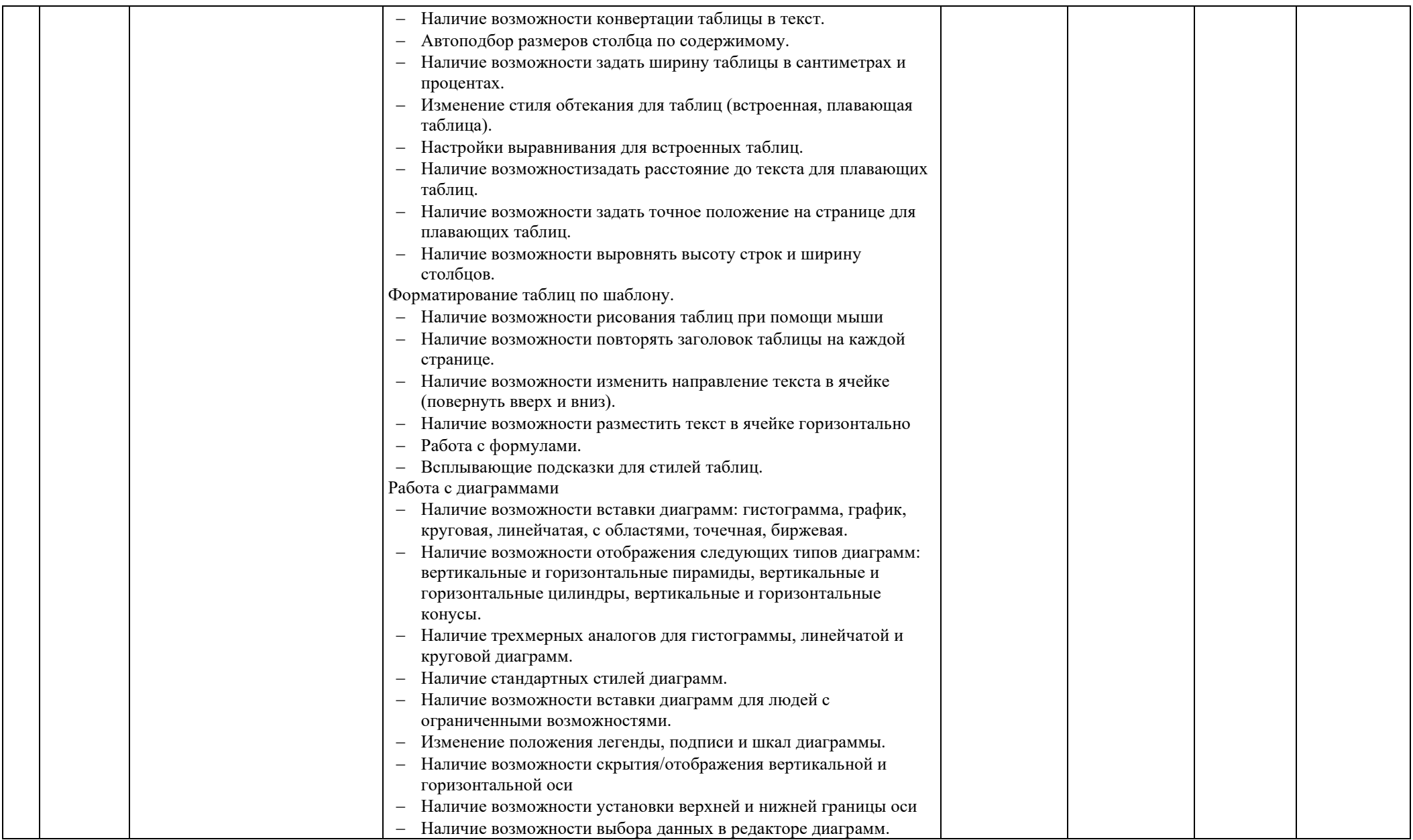

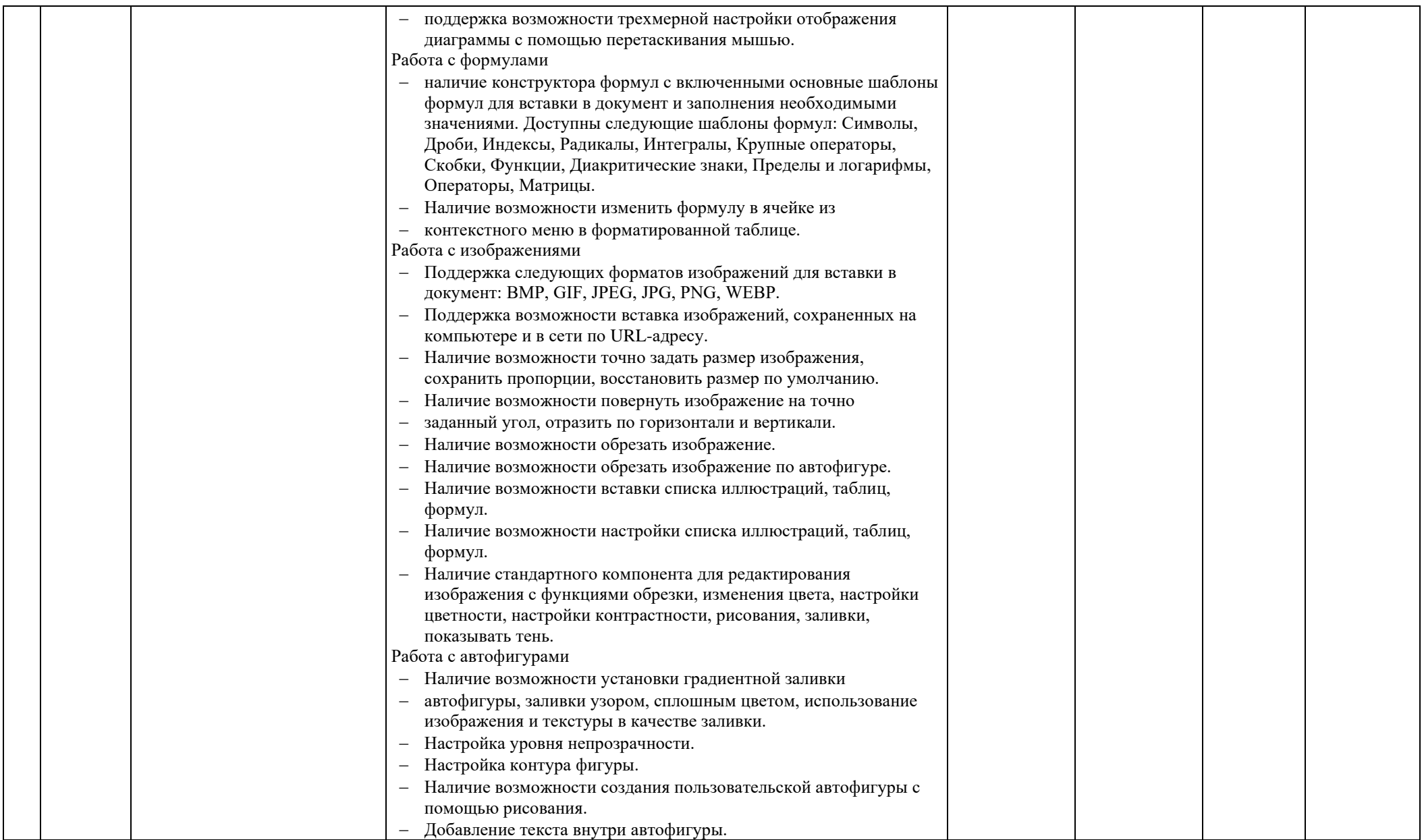

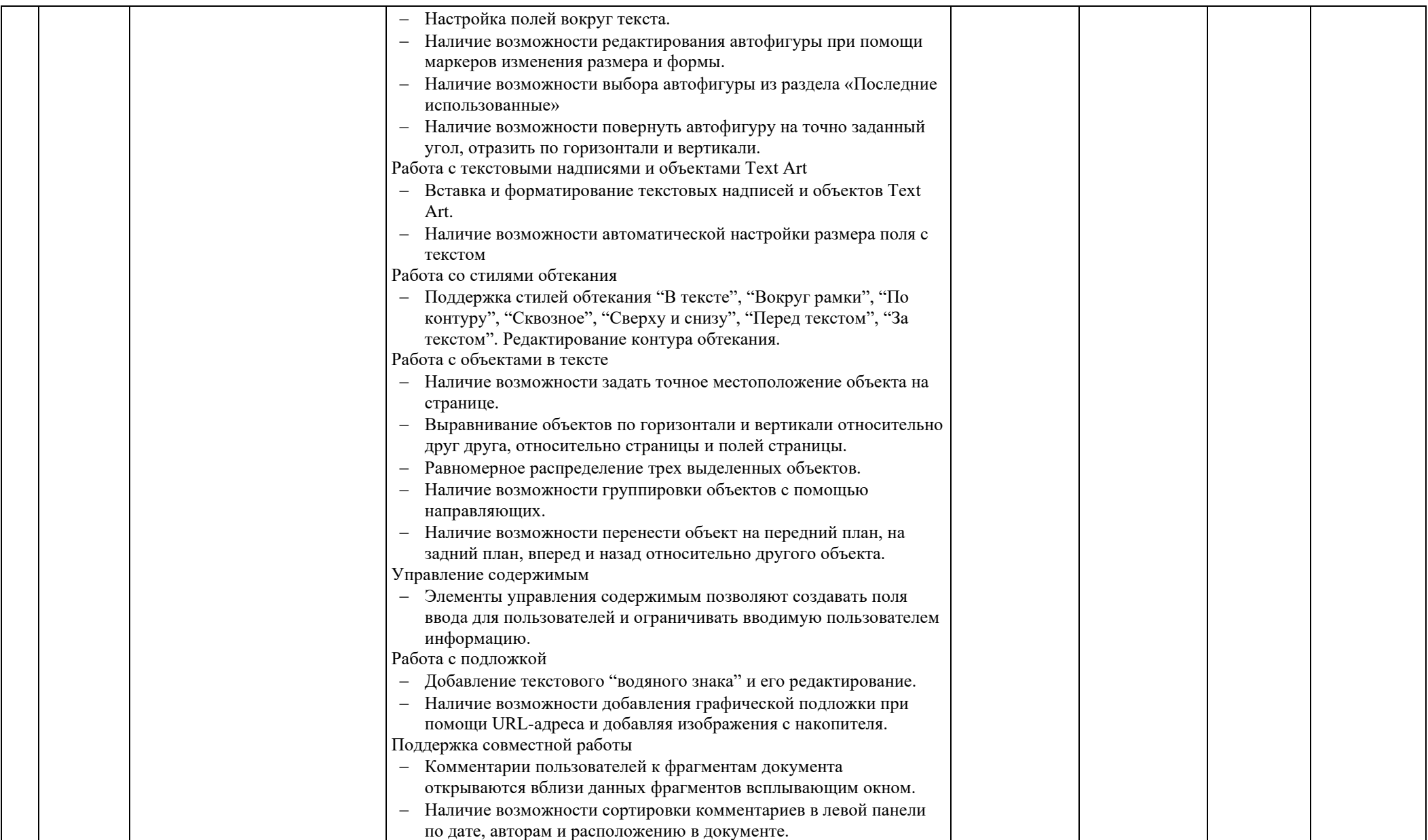

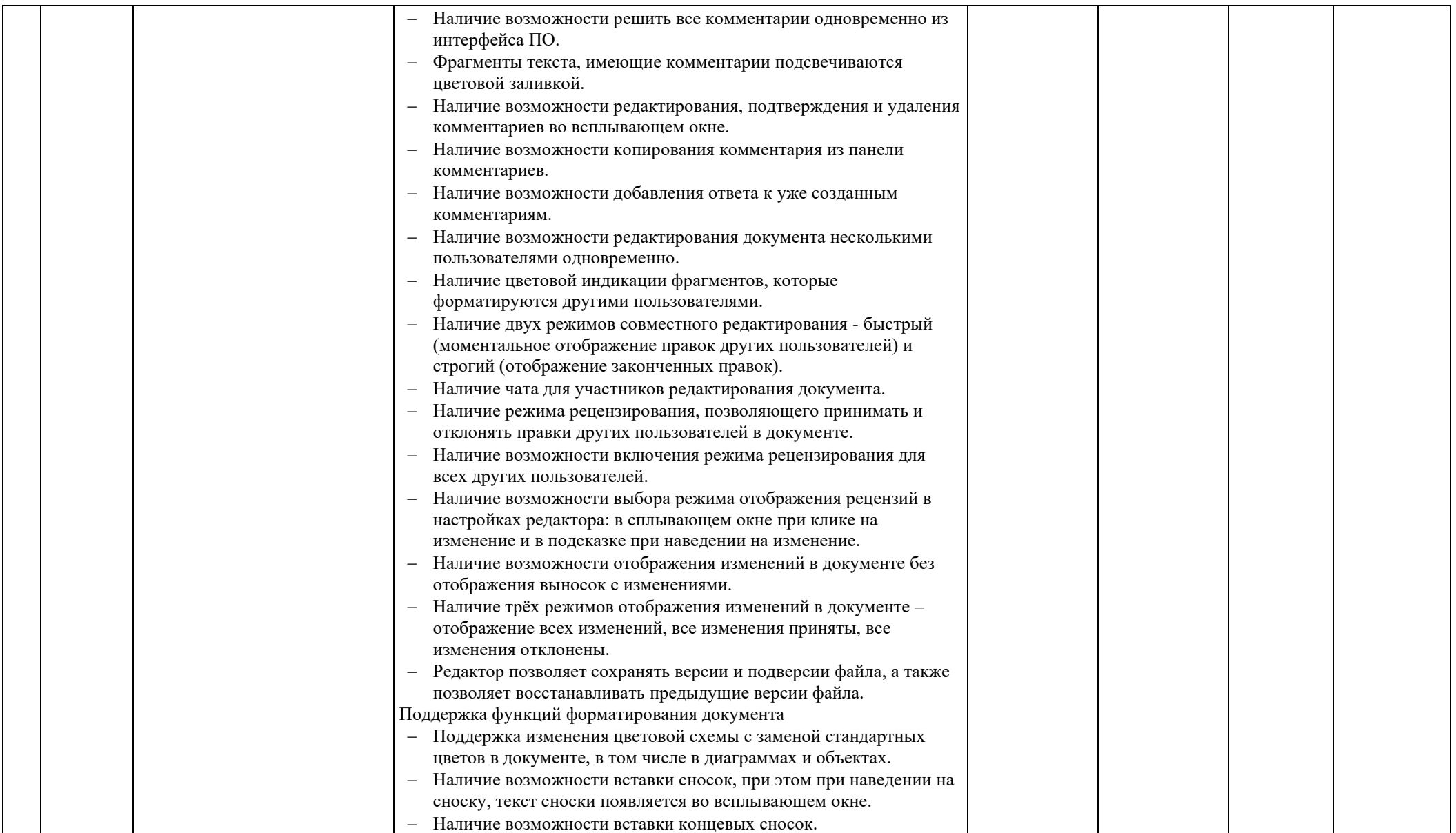

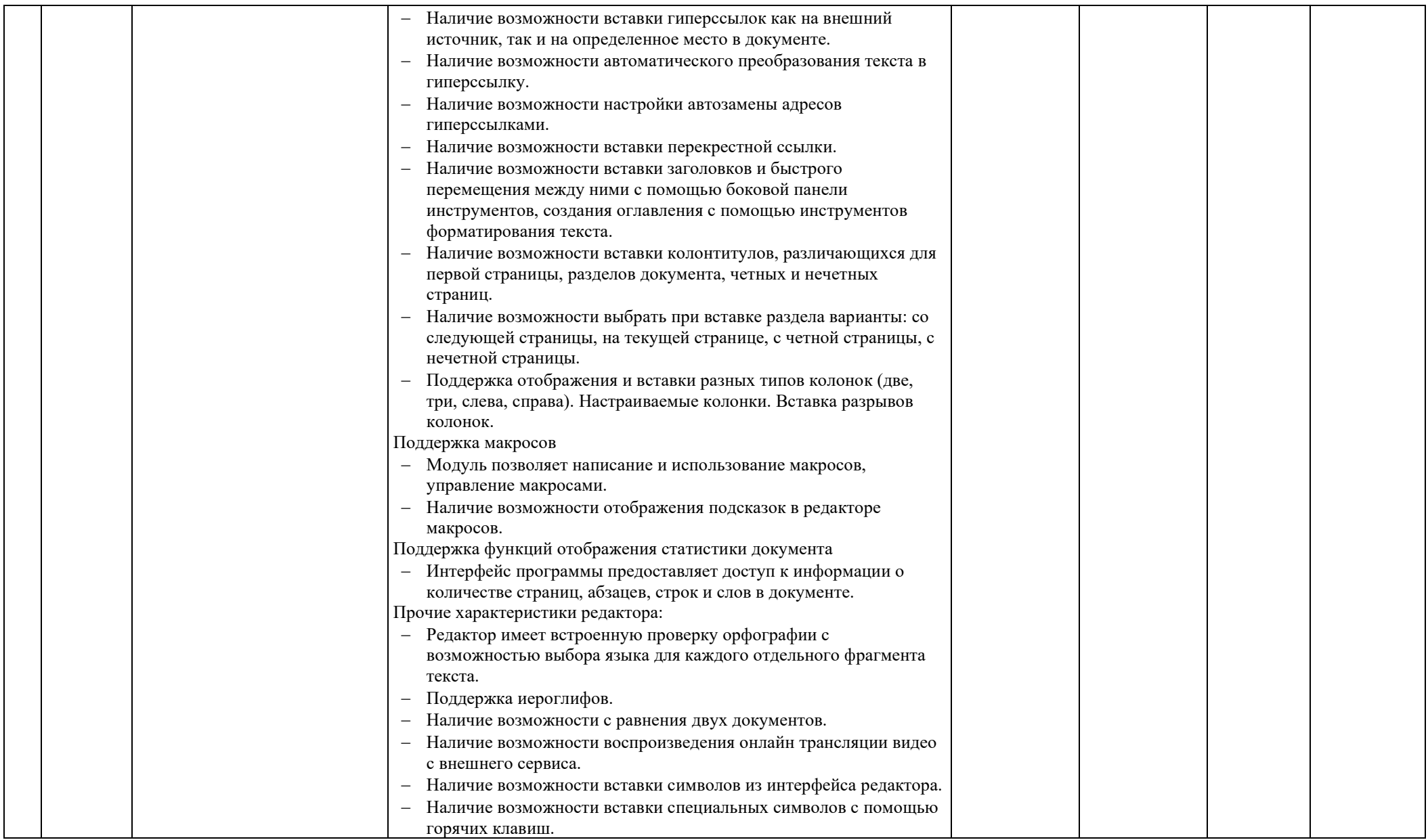

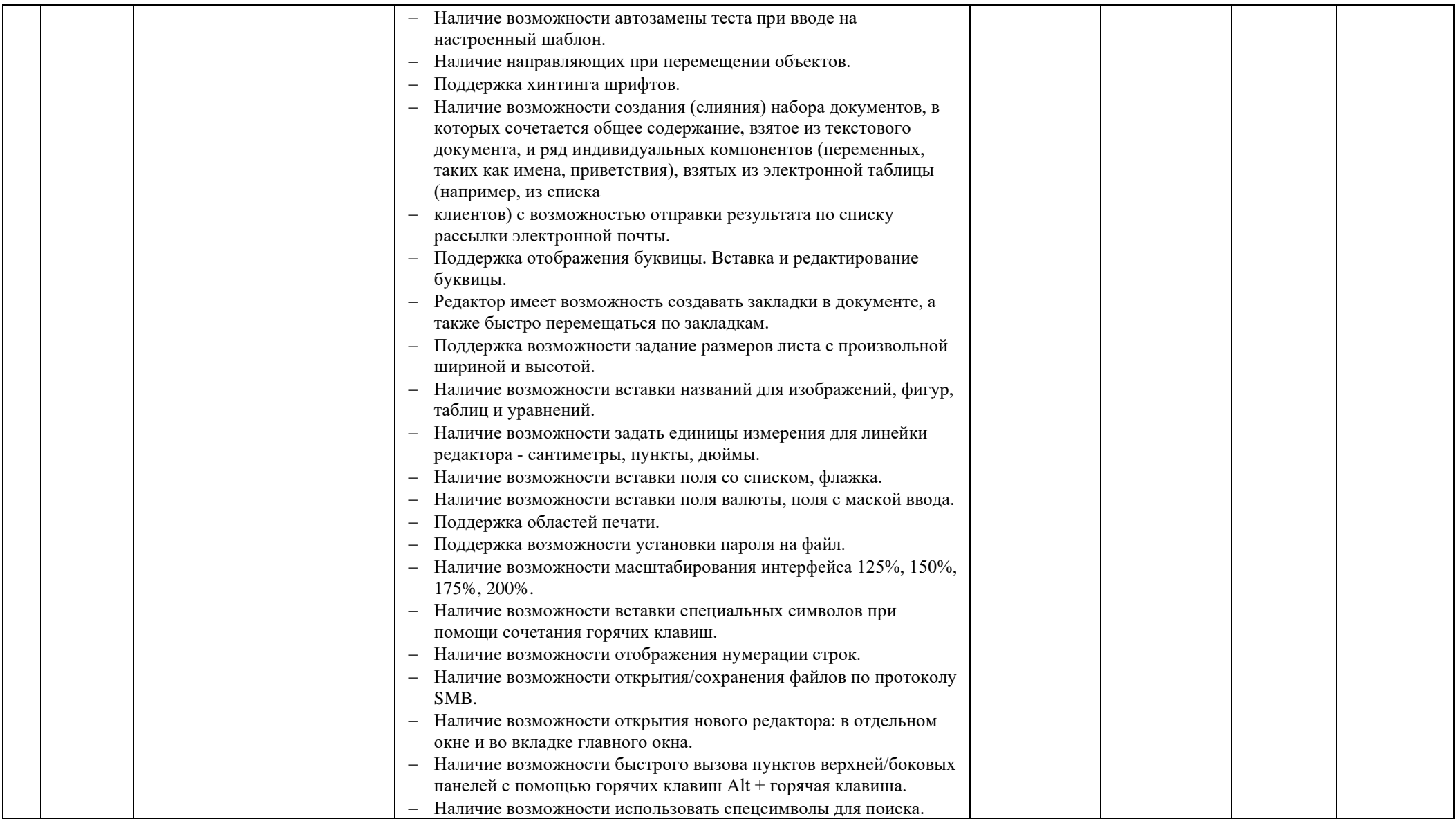

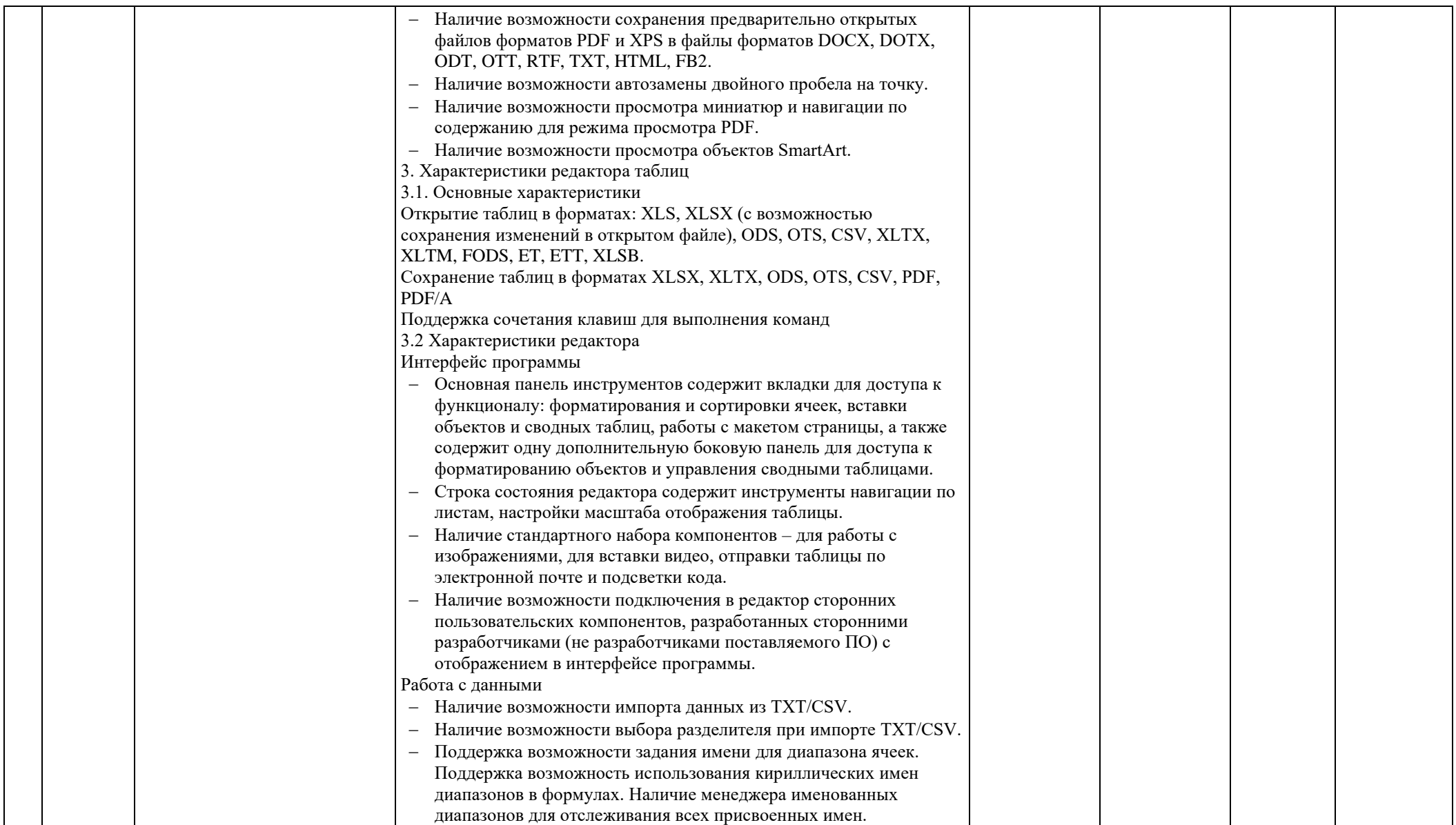

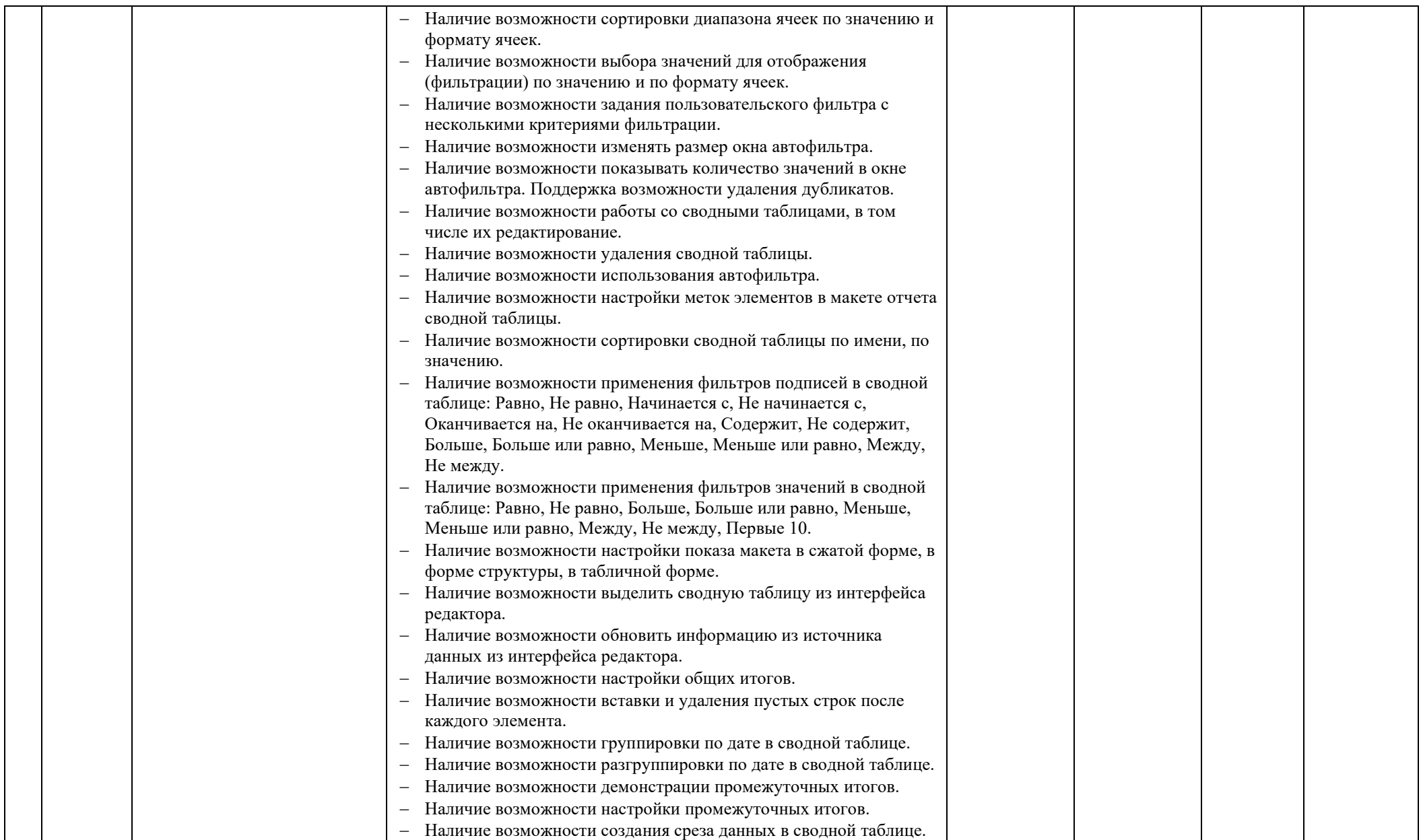

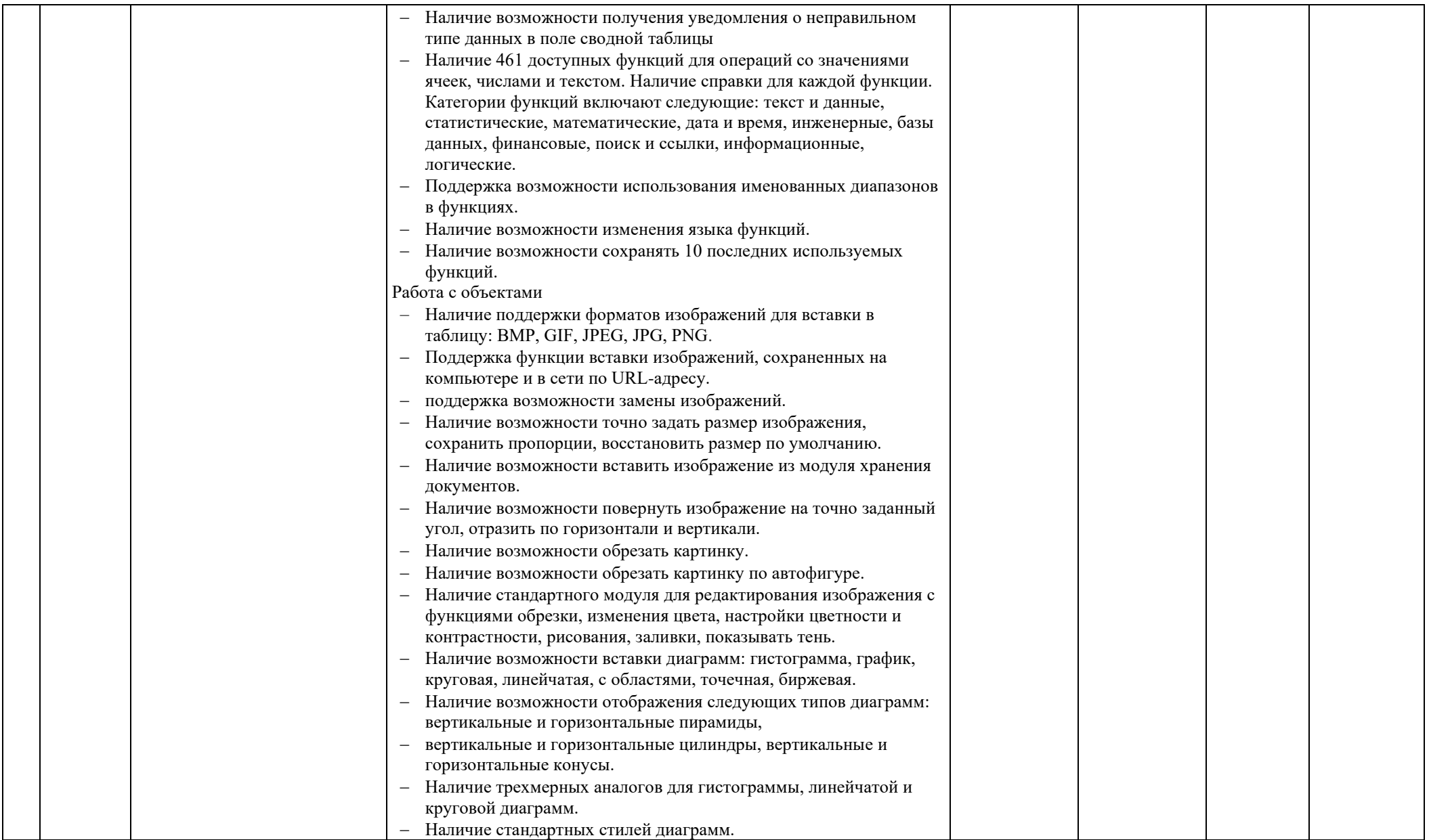

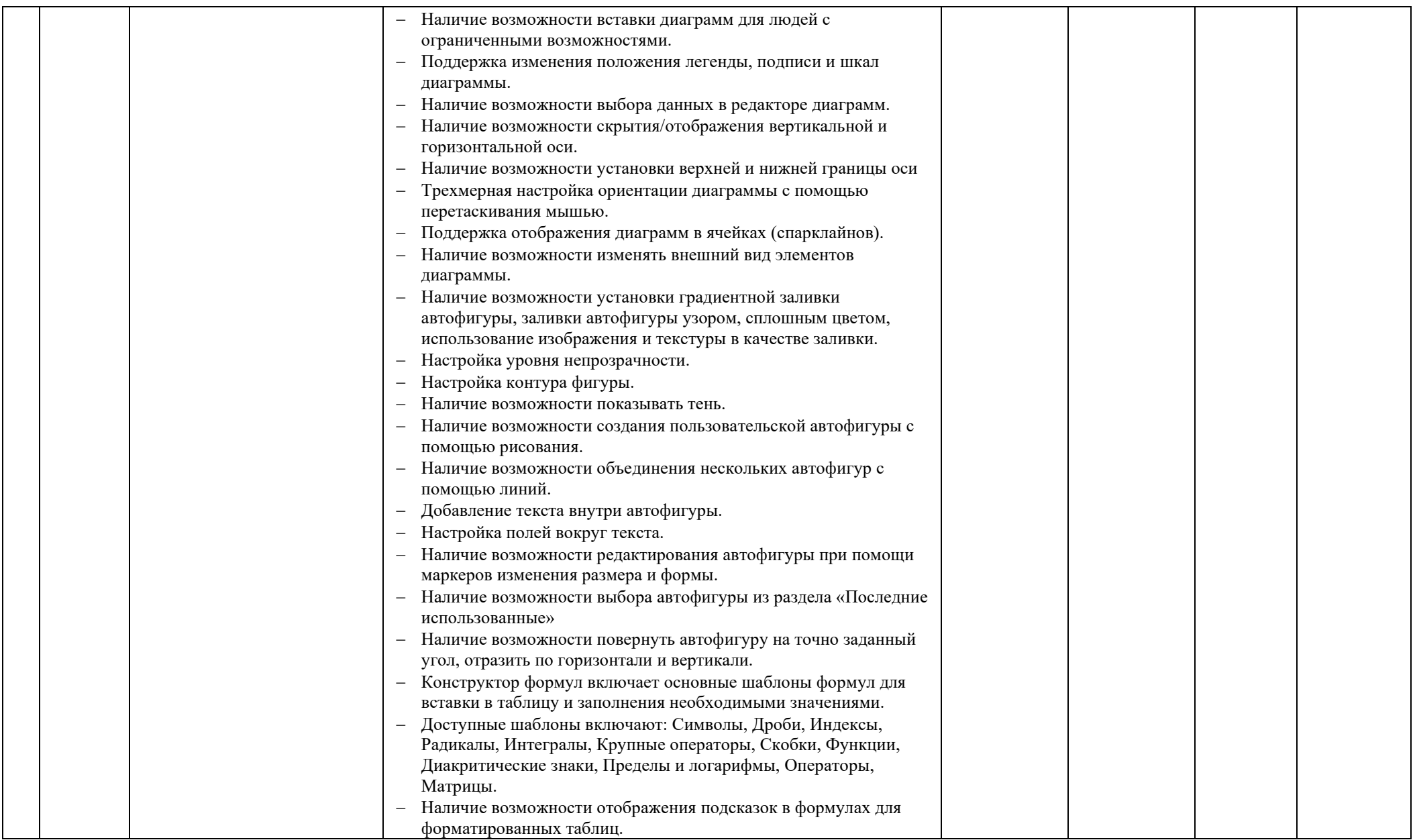

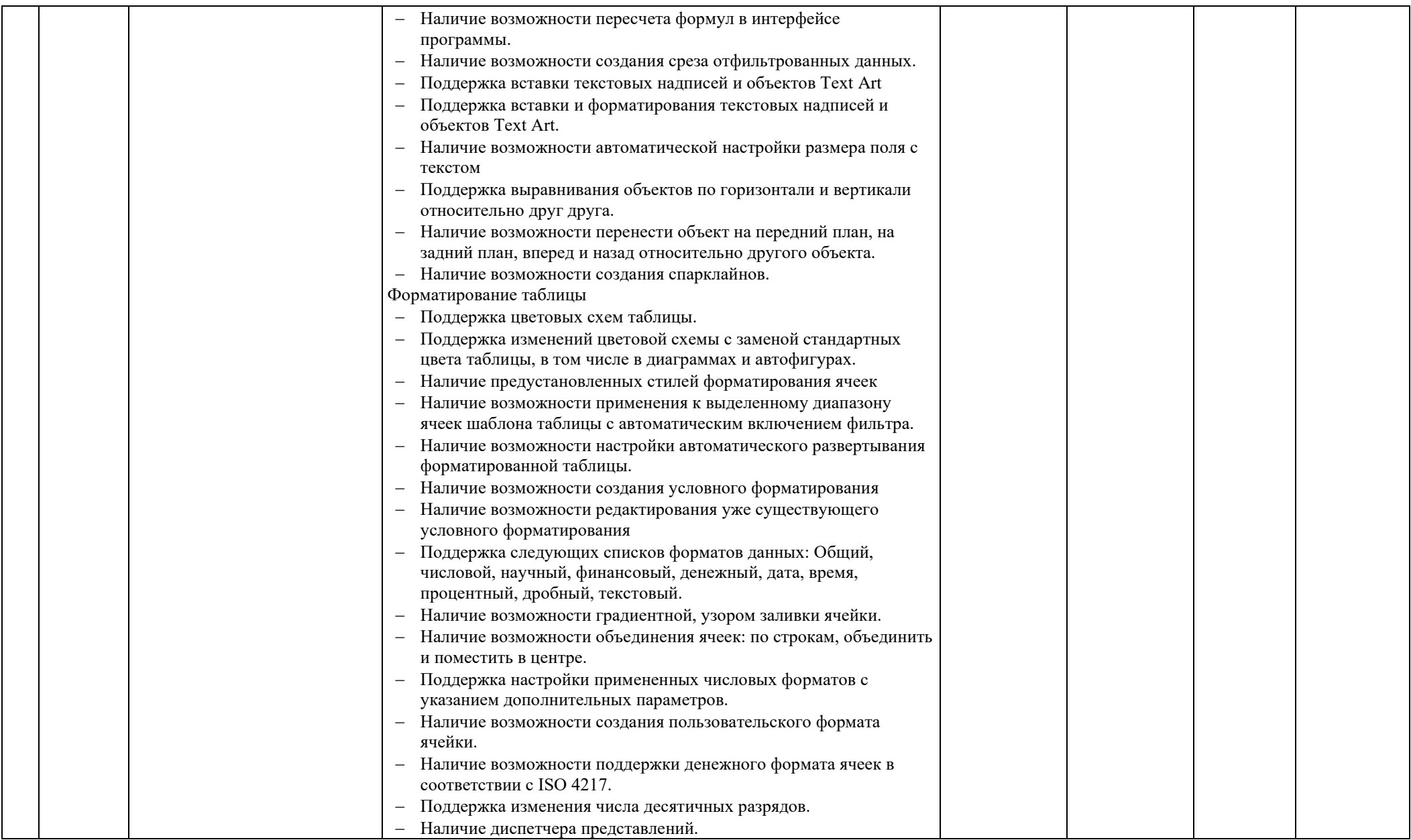

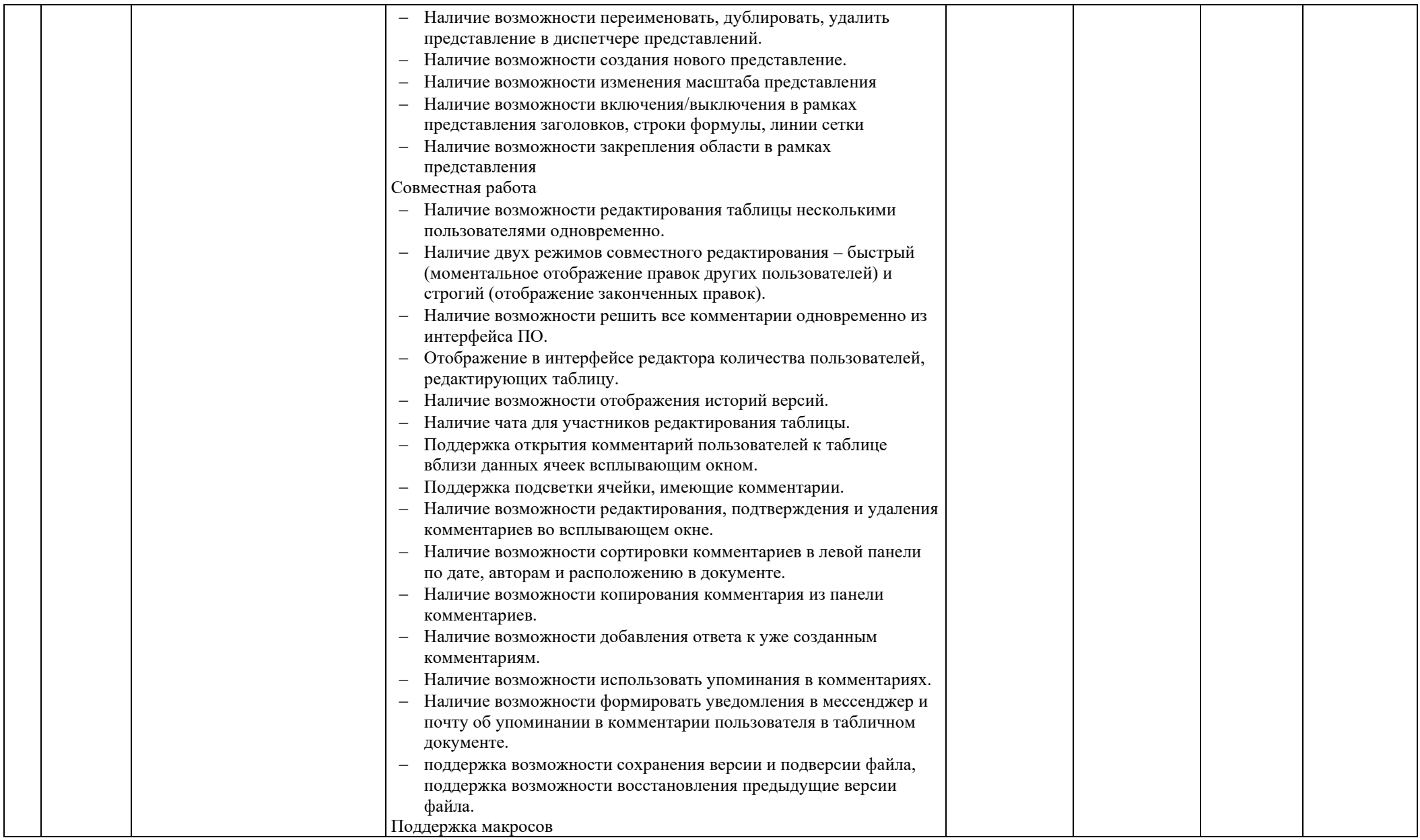

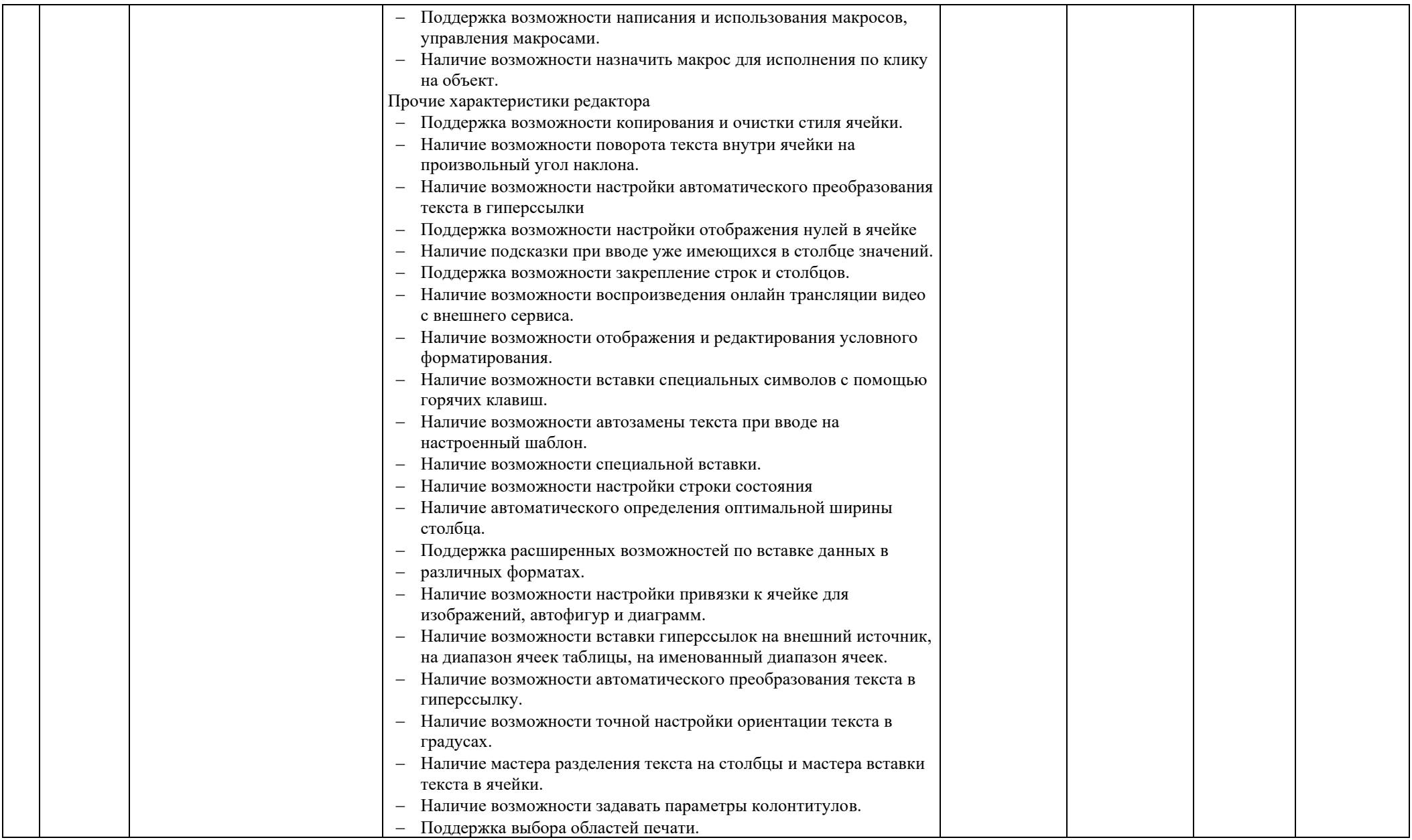

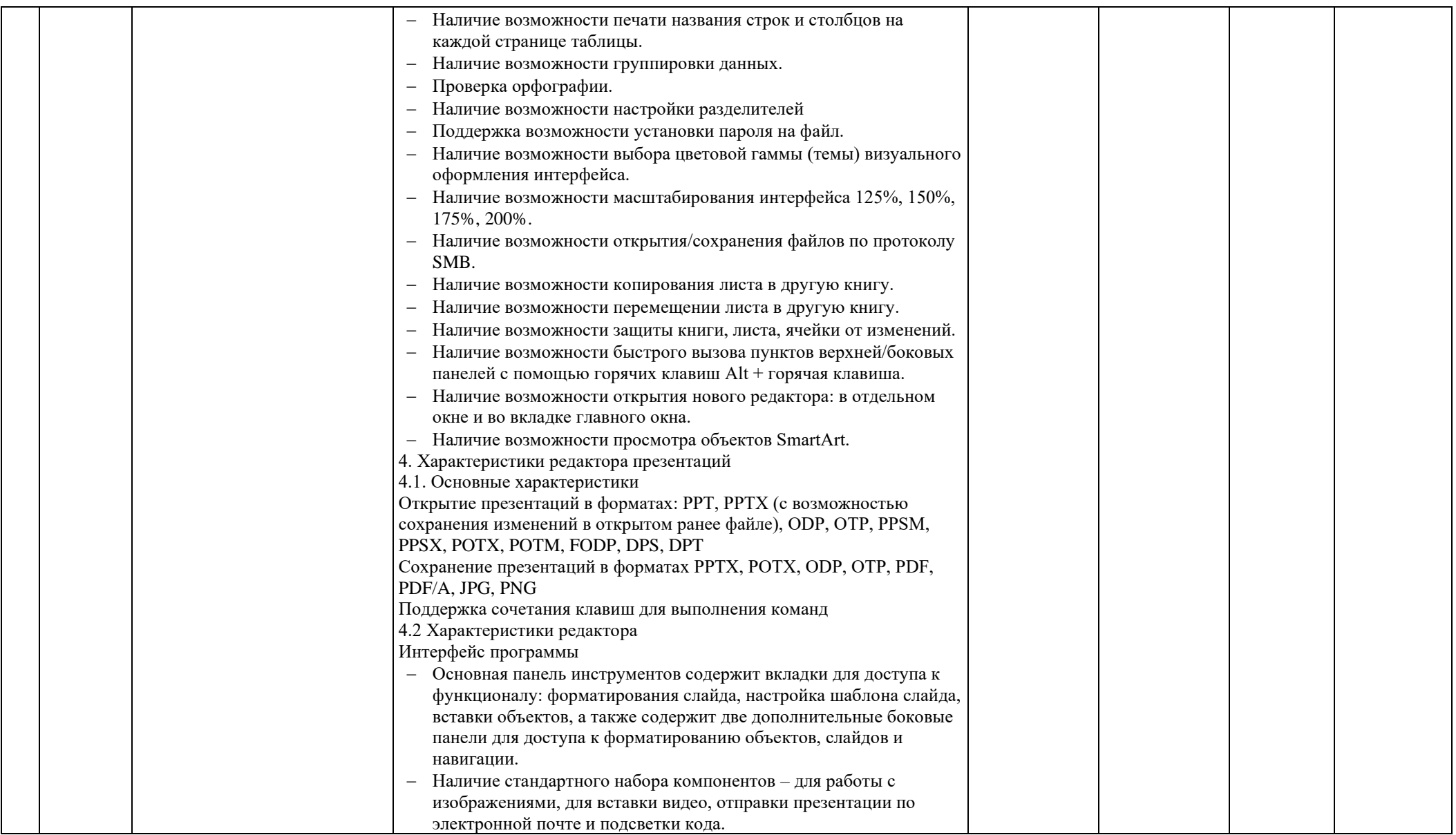

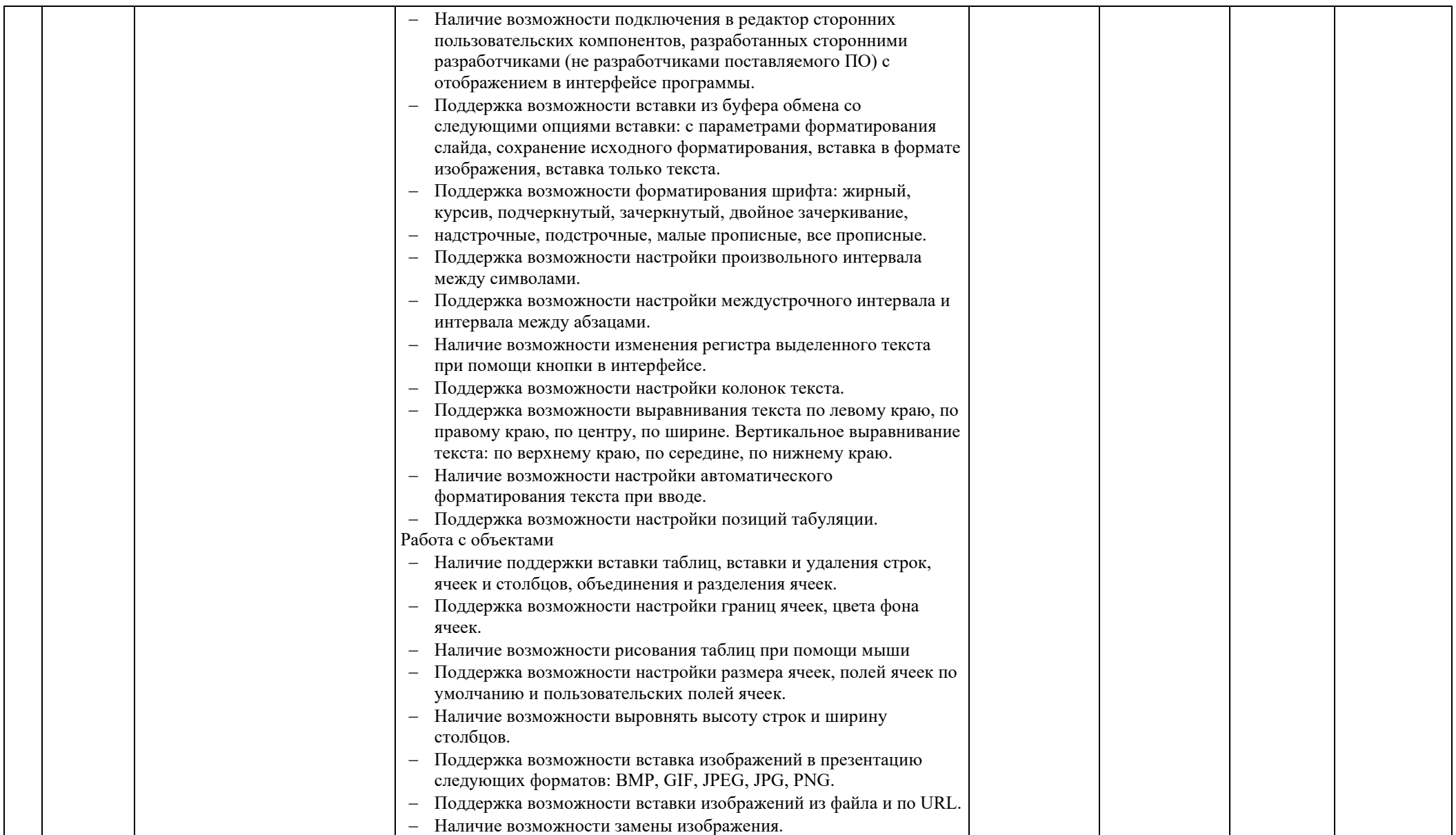

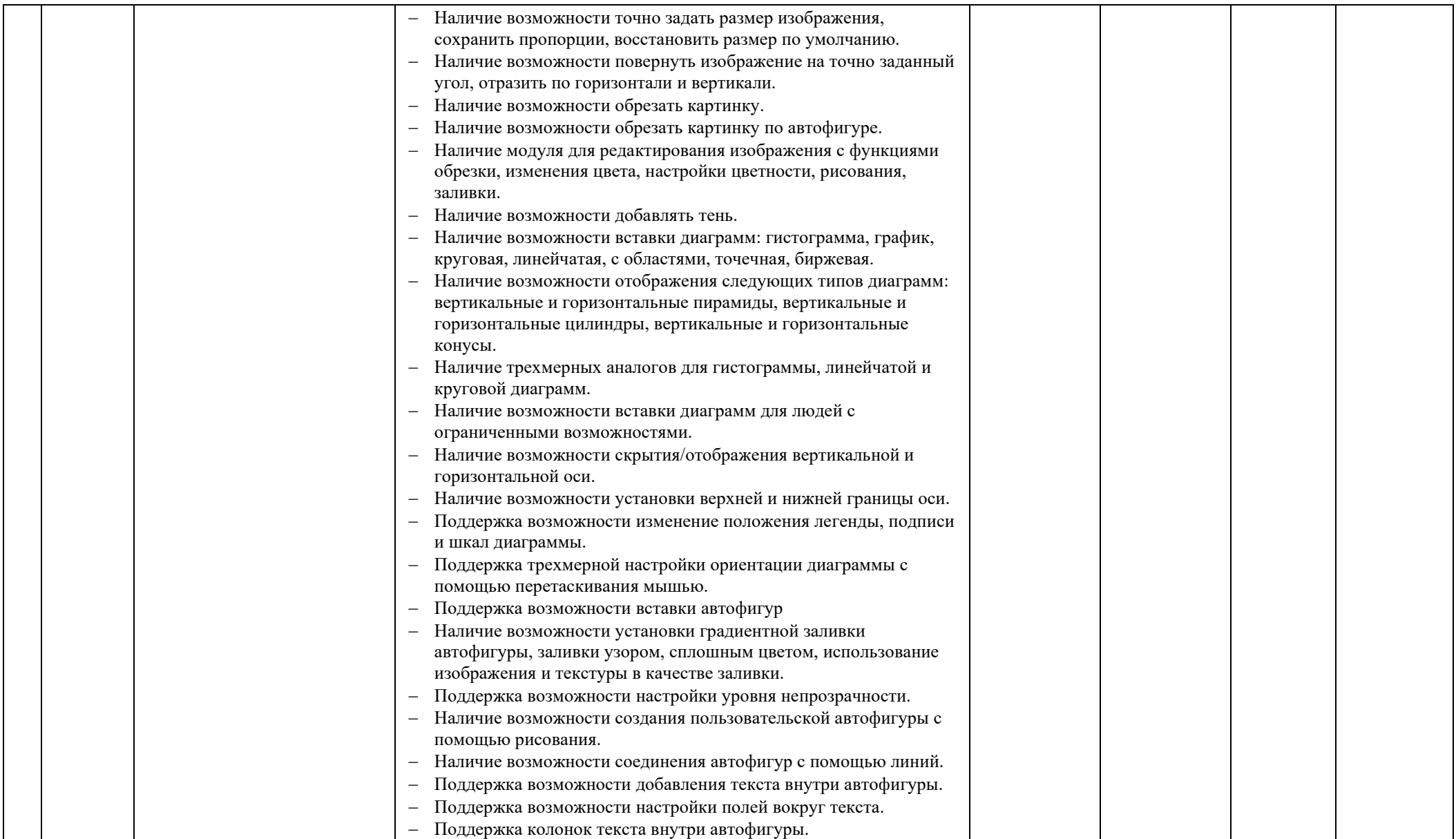

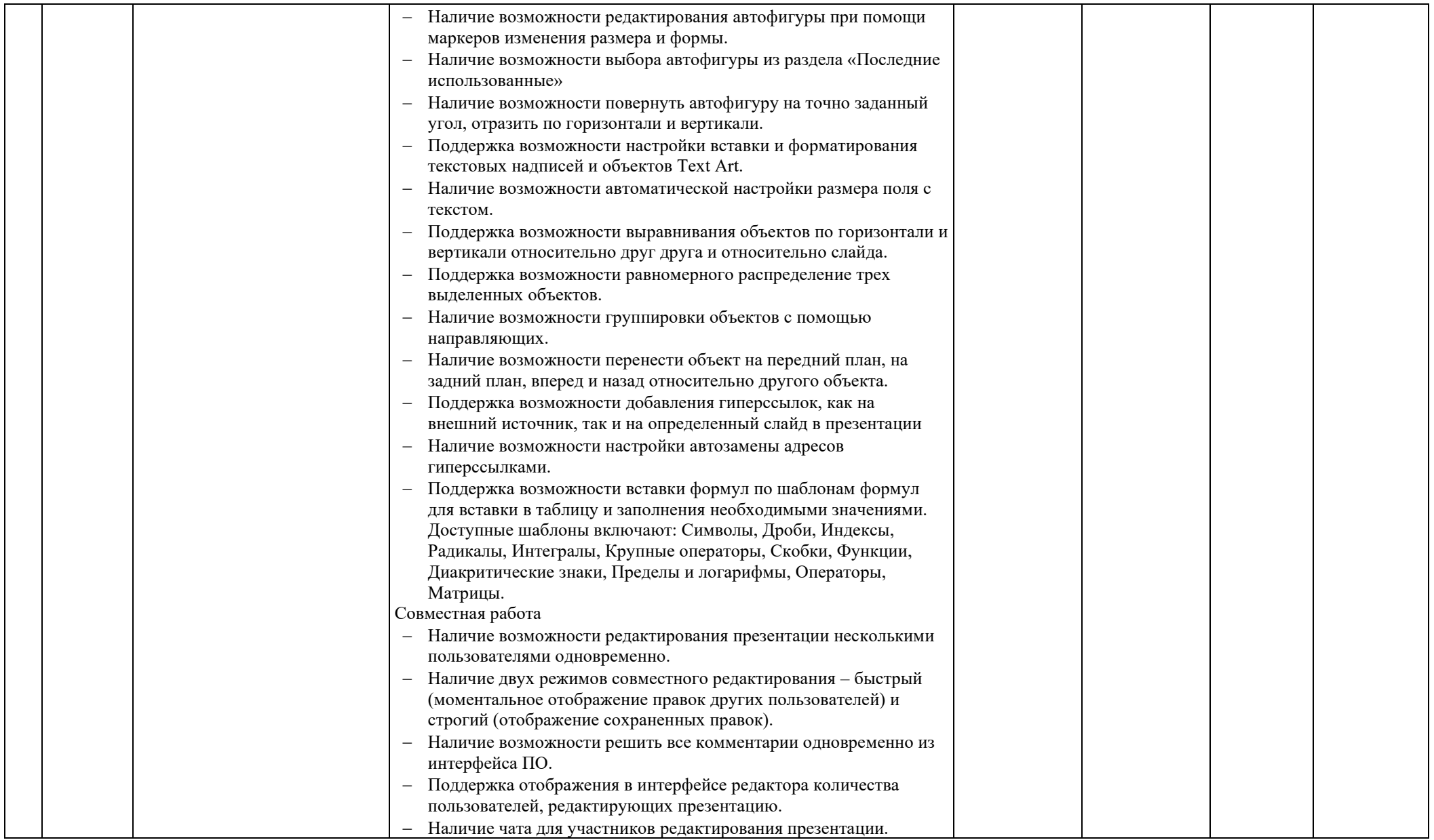

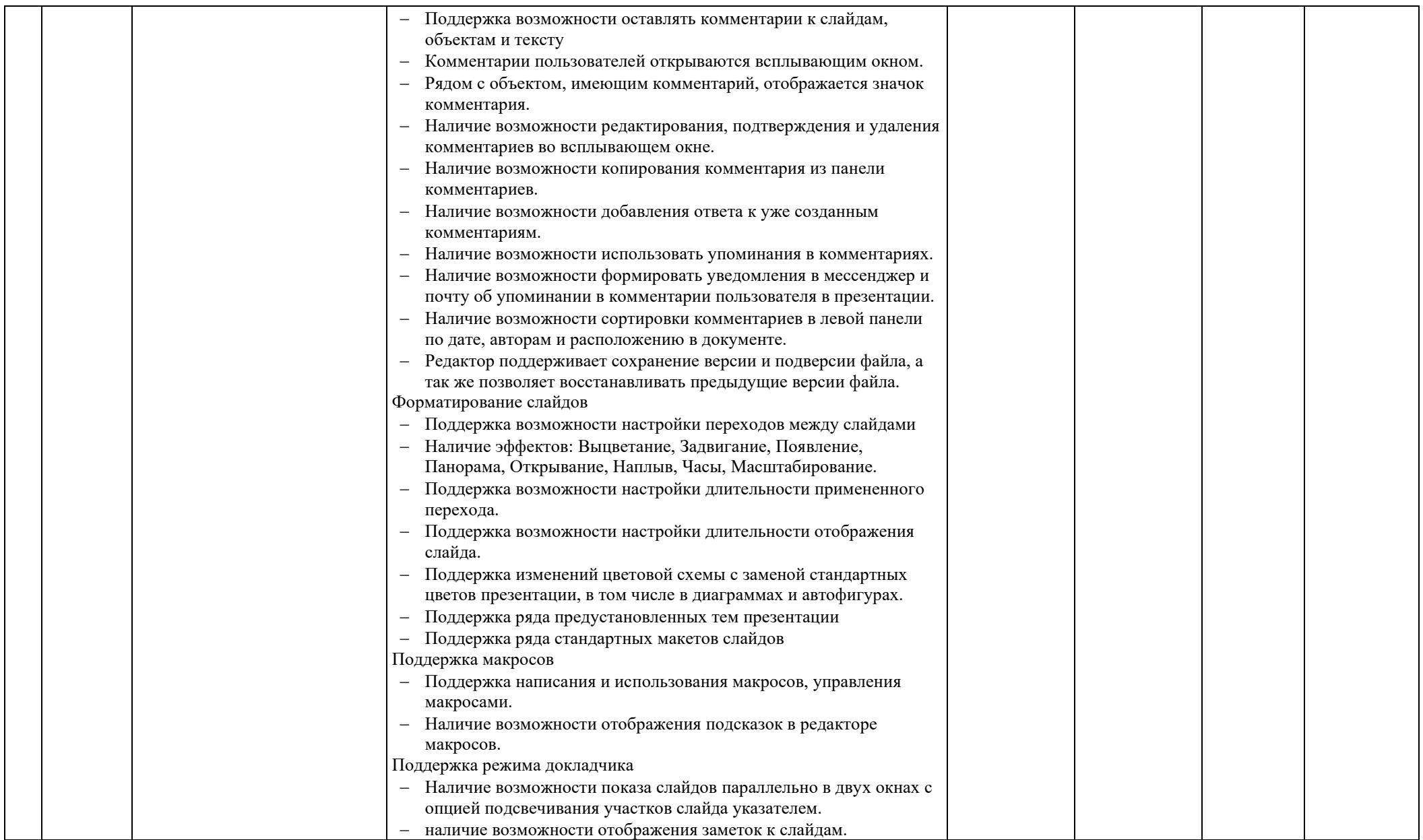

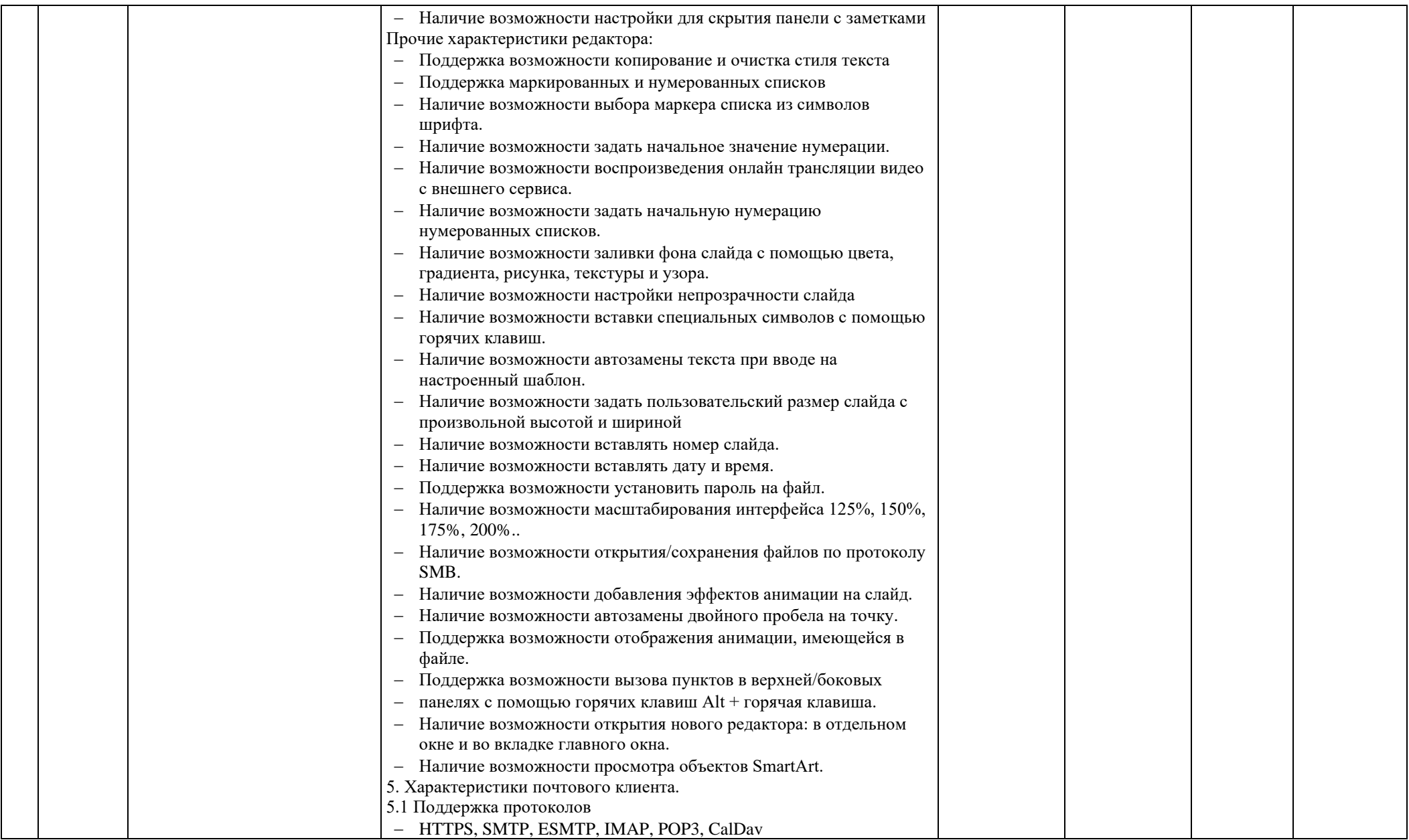

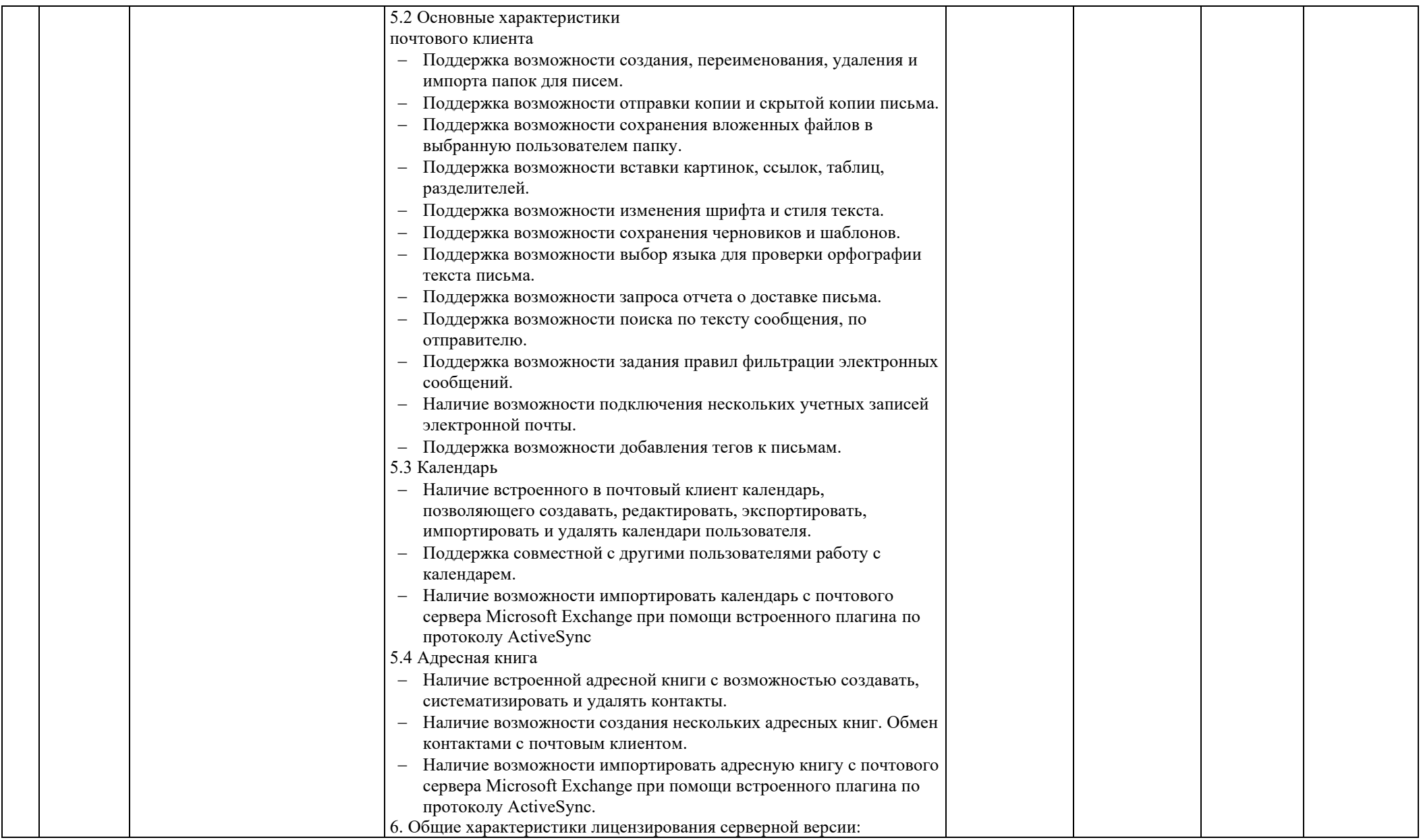

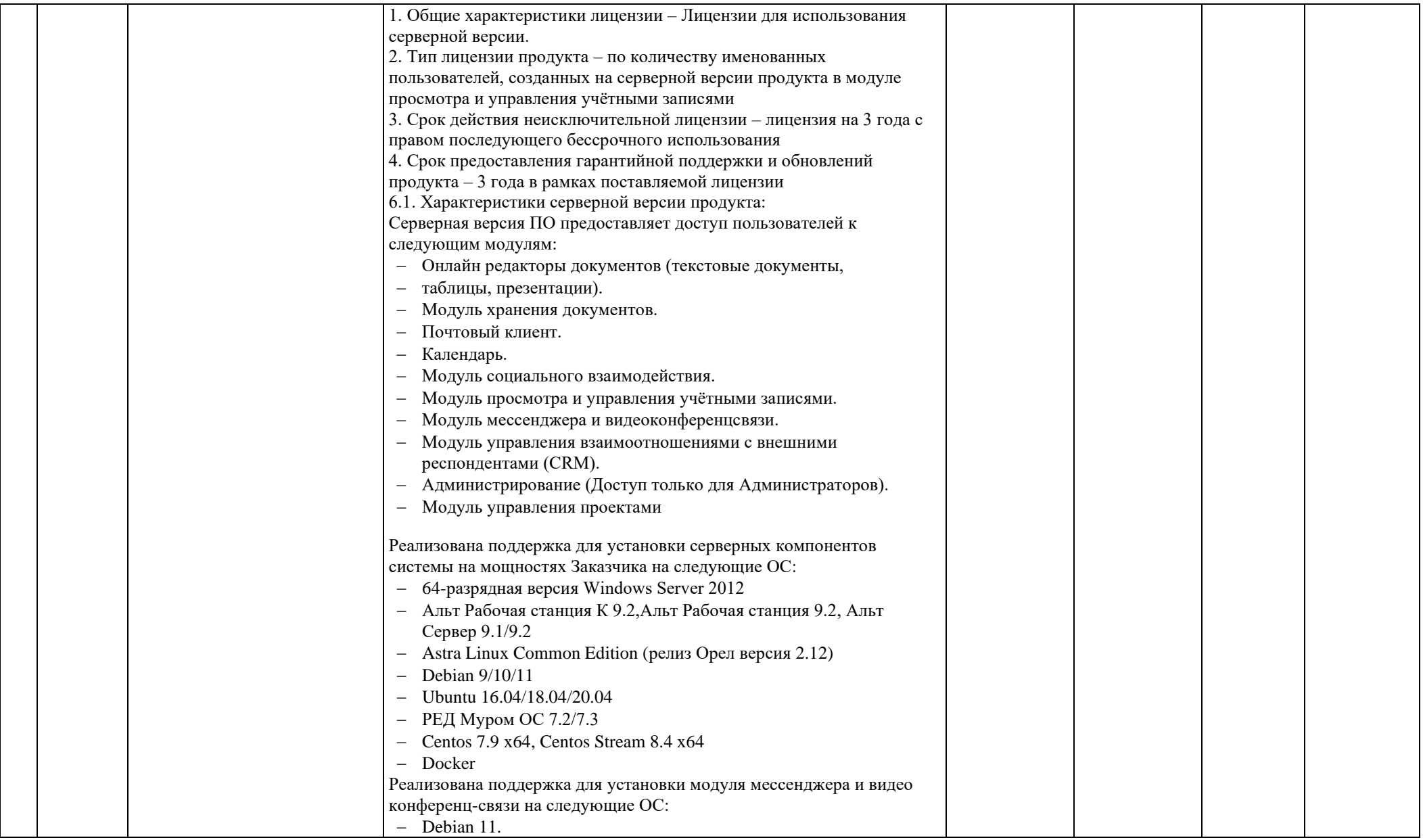

![](_page_33_Picture_152.jpeg)

![](_page_34_Picture_161.jpeg)

![](_page_35_Picture_161.jpeg)

![](_page_36_Picture_167.jpeg)

![](_page_37_Picture_158.jpeg)

![](_page_38_Picture_156.jpeg)

![](_page_39_Picture_165.jpeg)

![](_page_40_Picture_166.jpeg)

![](_page_41_Picture_163.jpeg)

![](_page_42_Picture_163.jpeg)

![](_page_43_Picture_169.jpeg)

![](_page_44_Picture_140.jpeg)

![](_page_45_Picture_159.jpeg)

![](_page_46_Picture_171.jpeg)

![](_page_47_Picture_157.jpeg)

![](_page_48_Picture_150.jpeg)

![](_page_49_Picture_159.jpeg)

![](_page_50_Picture_150.jpeg)

![](_page_51_Picture_154.jpeg)

![](_page_52_Picture_149.jpeg)

![](_page_53_Picture_147.jpeg)

![](_page_54_Picture_159.jpeg)

![](_page_55_Picture_167.jpeg)

![](_page_56_Picture_159.jpeg)

![](_page_57_Picture_163.jpeg)

![](_page_58_Picture_158.jpeg)

![](_page_59_Picture_157.jpeg)

![](_page_60_Picture_146.jpeg)

![](_page_61_Picture_163.jpeg)

![](_page_62_Picture_152.jpeg)

![](_page_63_Picture_163.jpeg)

![](_page_64_Picture_162.jpeg)

![](_page_65_Picture_87.jpeg)

![](_page_65_Picture_88.jpeg)

МГТУ им. Н.Э. Баумана Проректор по науке и цифровому развитию

**СУБЛИЦЕНЗИАТ: ЛИЦЕНЗИАТ:** ООО «СОФТЛАЙН ПРОЕКТЫ» Генеральный директор

 $\frac{1}{2}$  / Дроговоз П. А. /

\_\_\_\_\_\_\_\_\_\_\_\_\_\_\_\_\_\_ / Разуваев В.Э. /